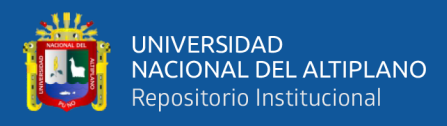

# **UNIVERSIDAD NACIONAL DEL ALTIPLANO DE PUNO FACULTAD DE INGENIERIA MECÁNICA ELÉCTRICA, ELECTRONICA Y SISTEMAS ESCUELA PROFESIONAL DE INGENIERÍA MECÁNICA ELÉCTRICA**

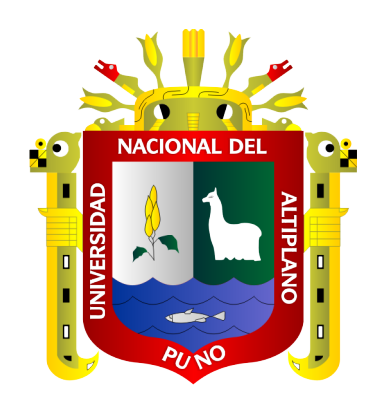

# **DISEÑO DE UN MOTOR LINEAL DE RELUCTANCIA**

# **AUTOCONMUTADO CON IMANES PERMANENTES PARA**

## **GENERAR ELECTROMAGNETISMO.**

**TESIS**

**PRESENTADA POR:**

**Bach. JOHN LIN YUCRA HUARILLOCLLA**

# **PARA OPTAR EL TÍTULO PROFESIONAL DE: INGENIERO MECÁNICO ELECTRICISTA**

**PUNO – PERÚ** 

**2020**

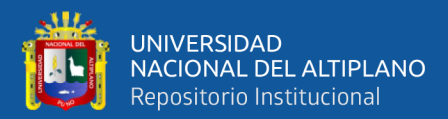

# **DEDICATORIA**

<span id="page-1-0"></span>A Dios, por enseñarme el camino de la sabiduría, cuidarme de los daños y peligros a los que nos exponemos y por permitir que logre mis metas.

> A mis padres, Victor y Genoveva mi gratitud eterna quienes con su amor, dedicación y esfuerzo me brindaron apoyo para alcanzar mis metas inculcándome el don de la humildad e impulsarme a seguir adelante con perseverancia y por su apoyo incondicional teniendo en ellos el aliento, la fuerza de seguir adelante. A mis hermanos Amelia, Roy, Henry, por su constante apoyo para lograr esta meta.

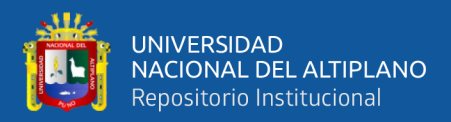

# **AGRADECIMIENTOS**

<span id="page-2-0"></span>A la Universidad Nacional del Altiplano, en especial a la Escuela Profesional de Ingeniería Mecánica Eléctrica. A los profesores mi gratitud por los conocimientos impartidos a lo largo de mi formación profesional encaminada al éxito.

Asimismo, agradecemos de manera especial y sincera al M.Sc. Julio Fredy Chura Acero Director de tesis, por la orientación y asesoramiento en el proceso y desarrollo de mi tesis.

A mi familia por el apoyo incondicional que nos brindan para sobresalir y lograr mis objetivos deseados.

A todos ellos, muchas gracias.

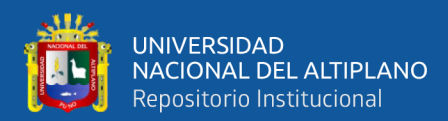

# ÍNDICE GENERAL

Pág.

<span id="page-3-0"></span>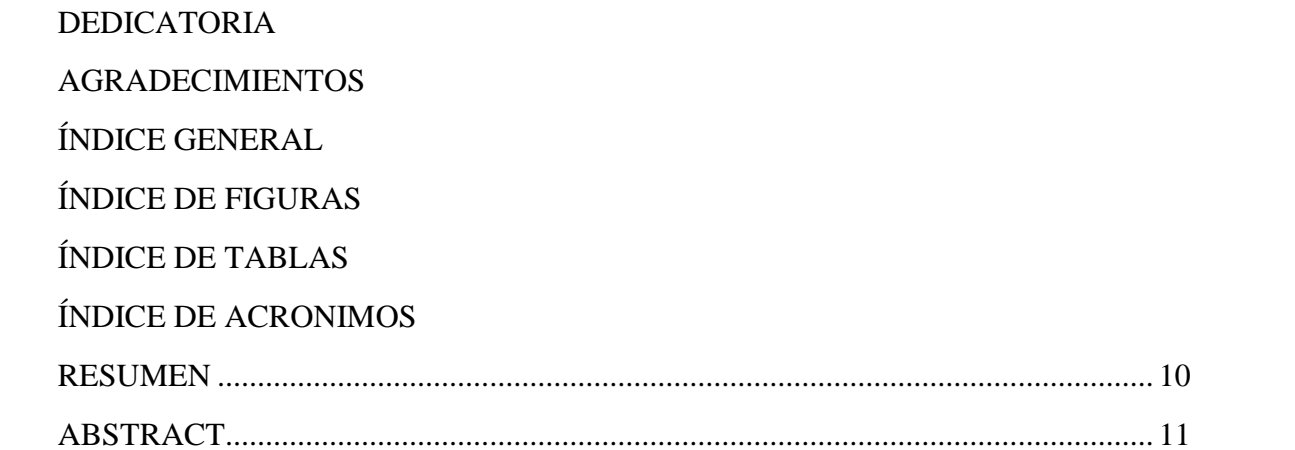

### **CAPITULO I**

## **INTRODUCCIÓN**

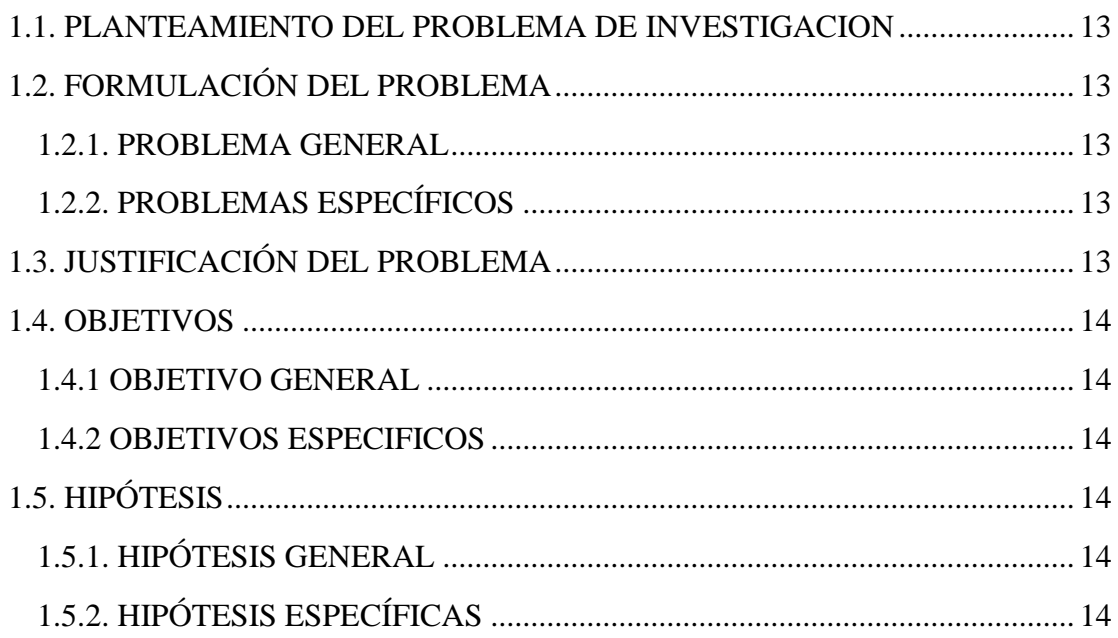

### **CAPITULO II**

## REVISIÓN DE LITERATURA

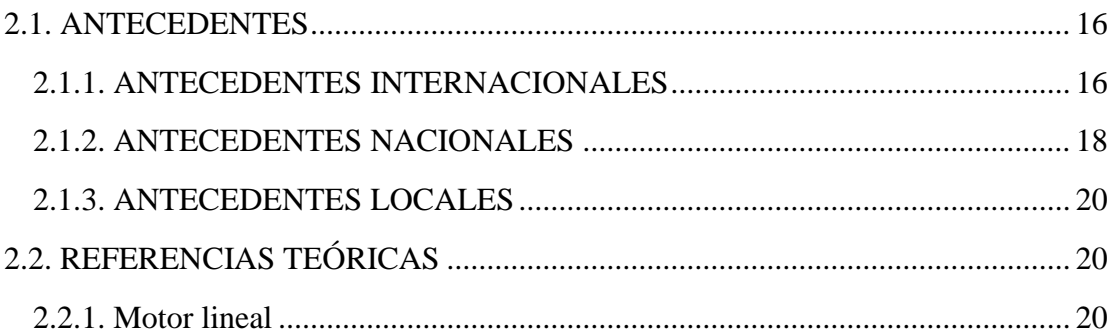

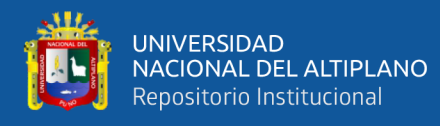

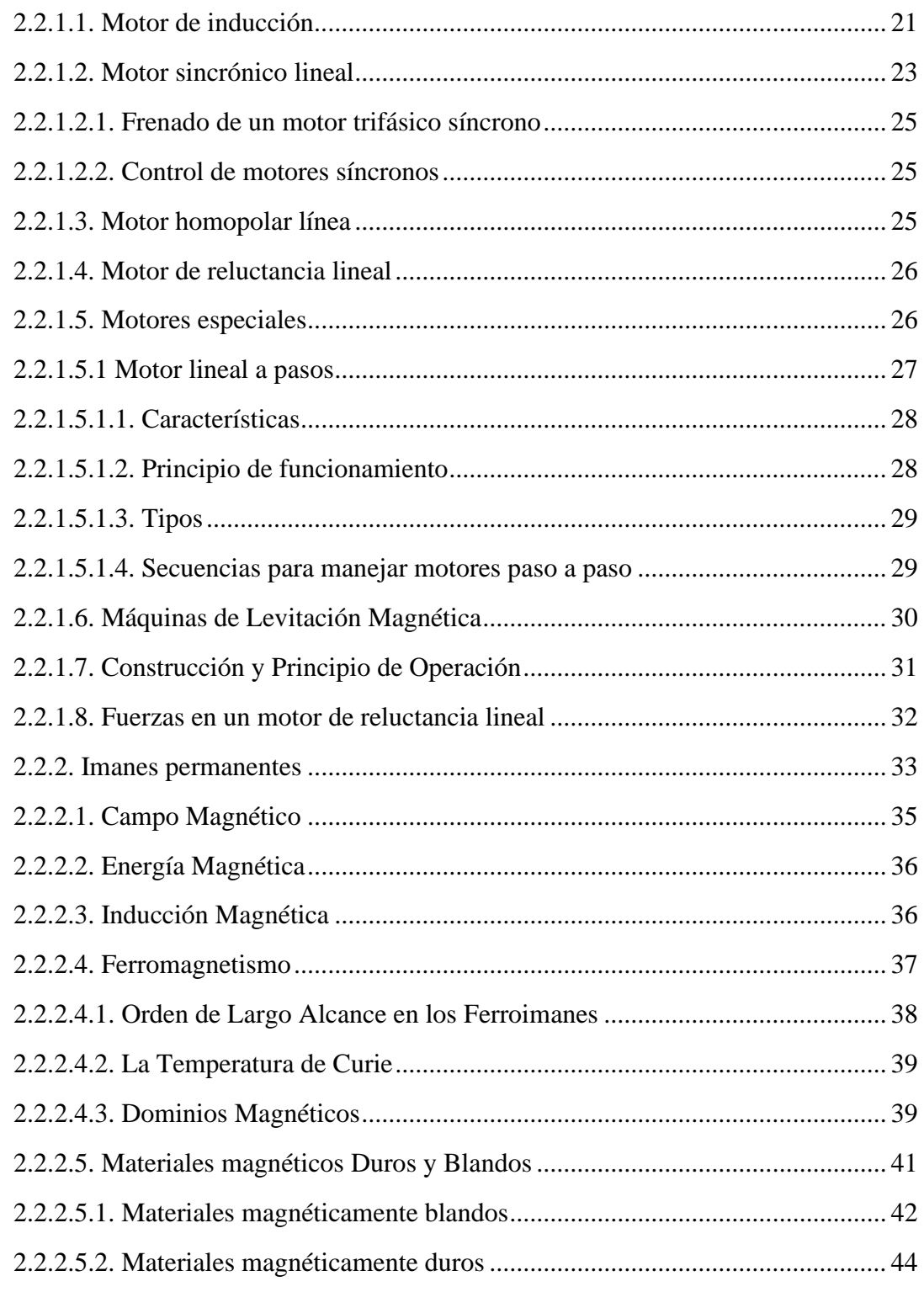

### **CAPITULO III**

## MATERIALES Y METODOLÓGICO

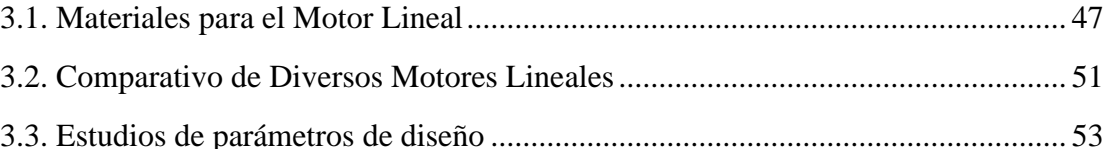

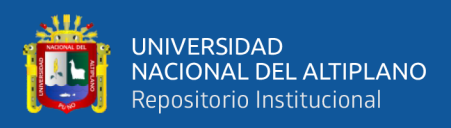

### **[CAPITULO IV](#page-55-0)**

### **[RESULTADOS Y DISCUSIÓN](#page-55-1)**

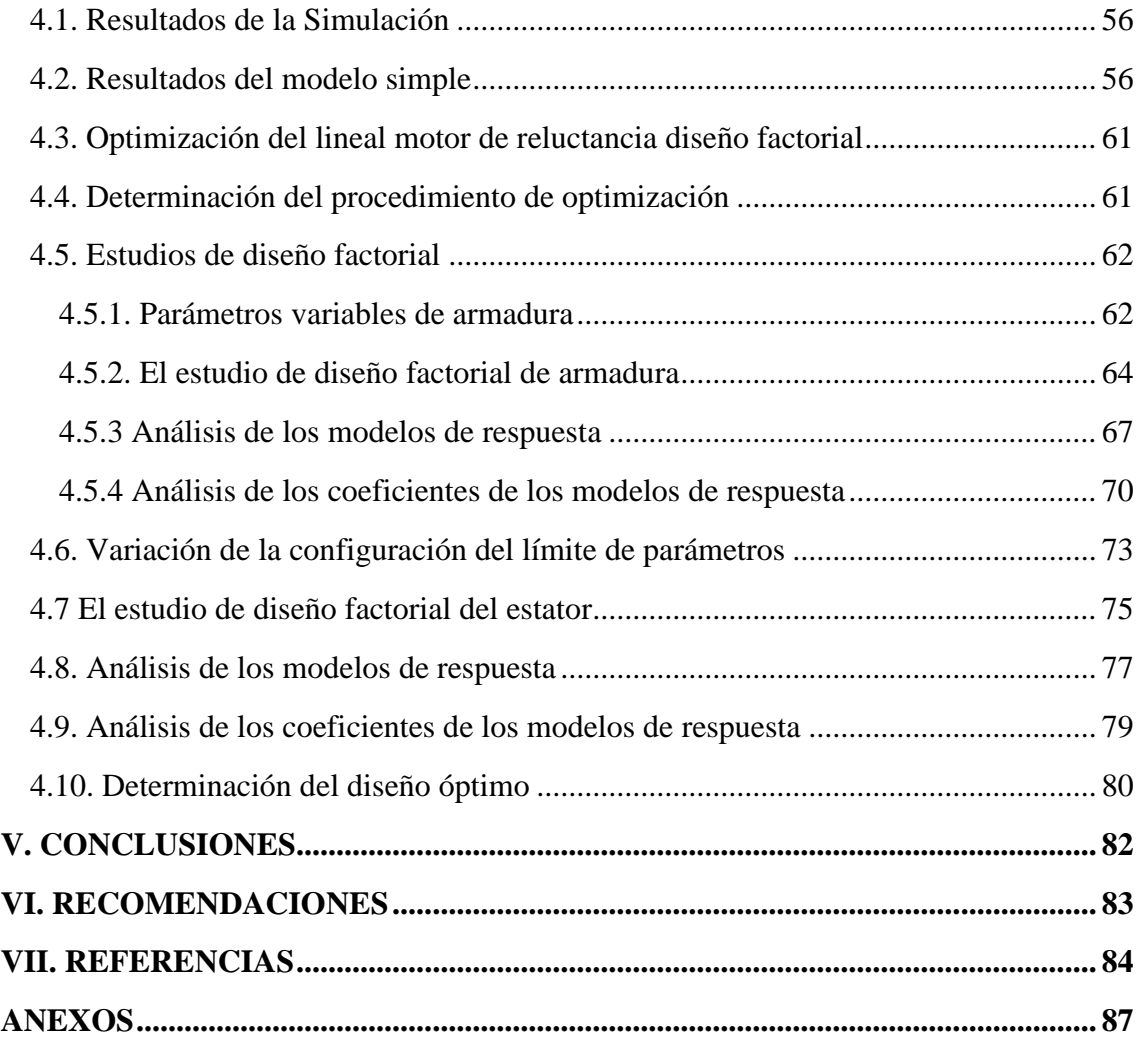

### **AREA:** ELECTRICA

**TEMA:** DISEÑO DE UN MOTOR LINEAL DE RELUCTANCIA

<span id="page-5-0"></span>AUTOCONMUTADO CON IMANES PERMANENTES PARA GENERAR ELECTROMAGNETISMO

**FECHA DE SUSTENTACION:** 03 enero de 2020.

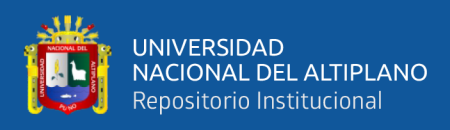

# **ÍNDICE DE FIGURAS**

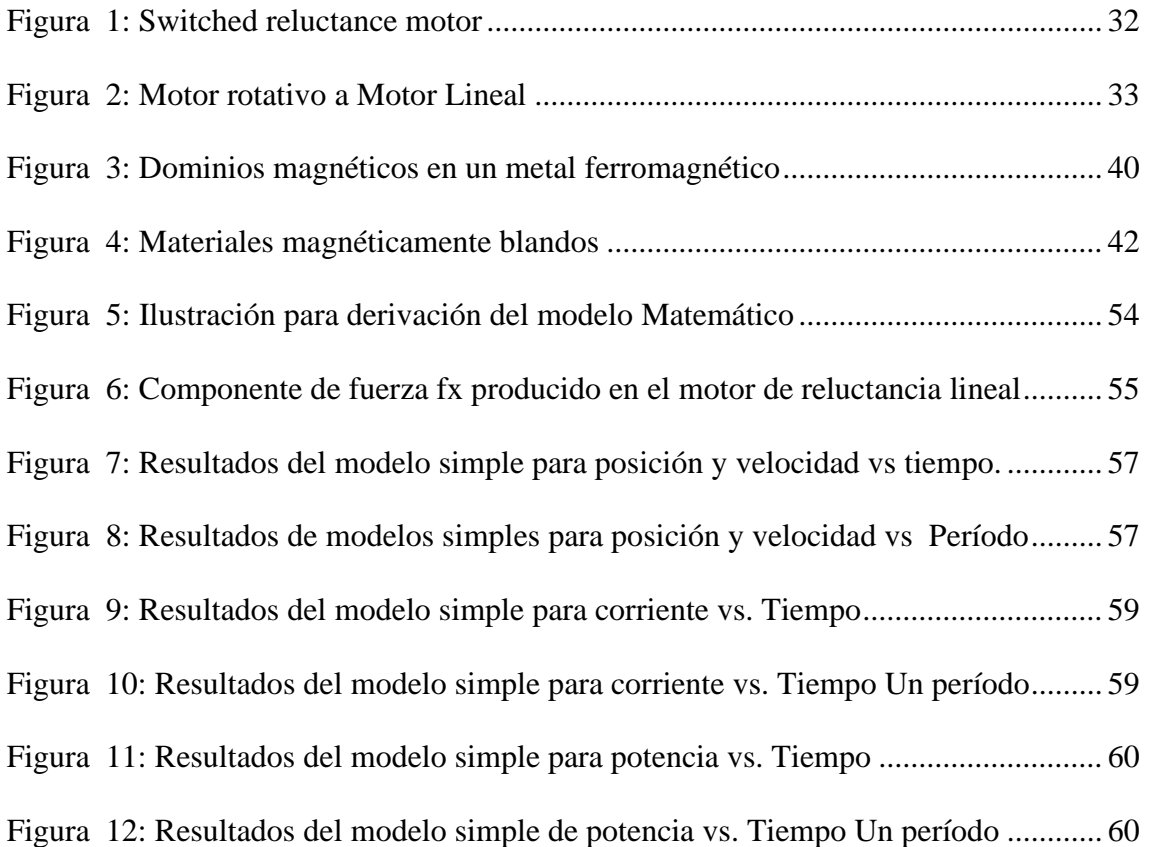

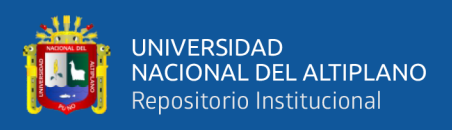

# **ÍNDICE DE TABLAS**

<span id="page-7-0"></span>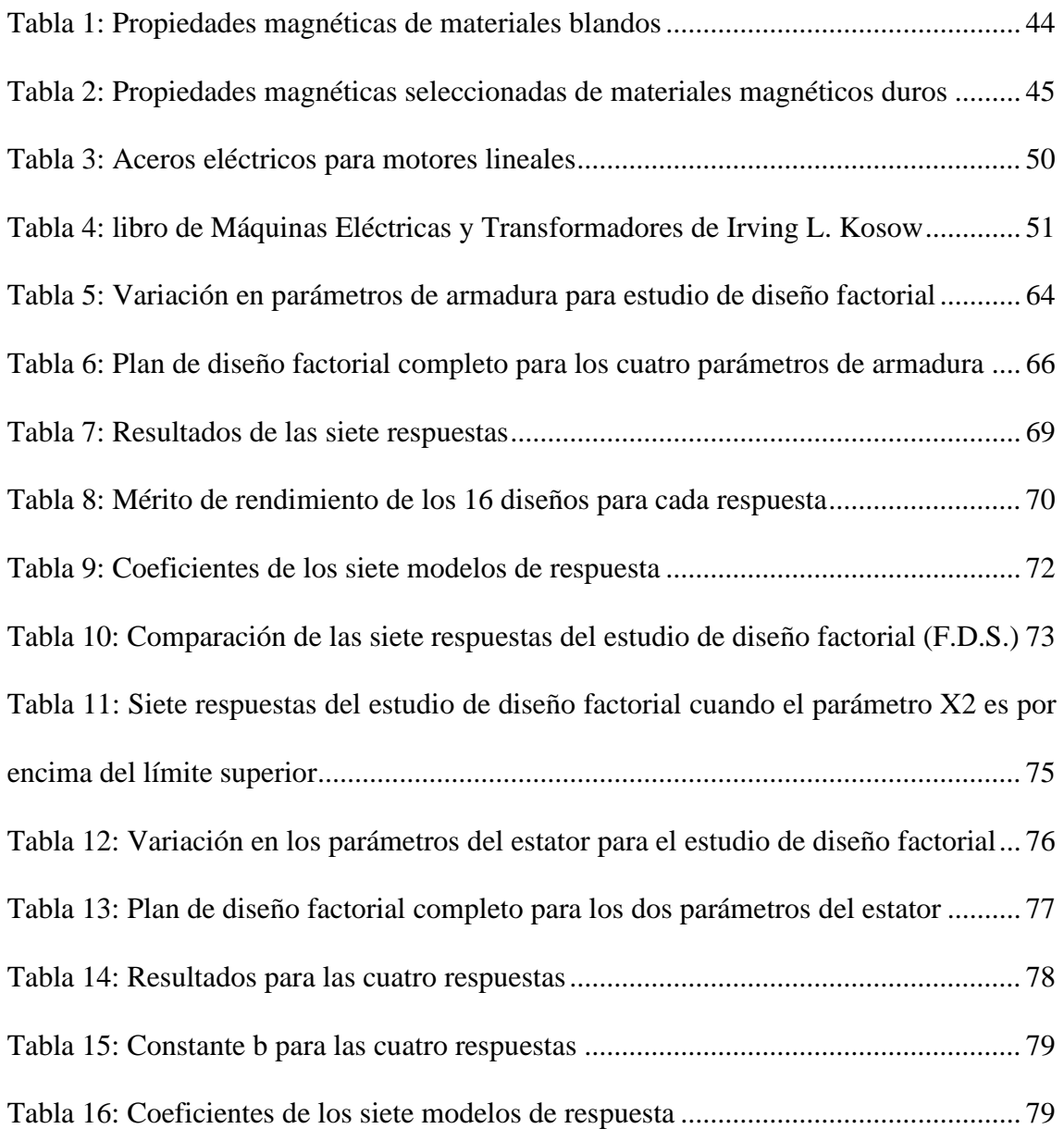

<span id="page-8-0"></span>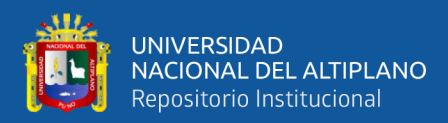

# **ÍNDICE DE ACRONIMOS**

- MATLAB : MATrix LABoratory
- SIMULINK: Simulacion y diseño basado en modelos
- CA: Corriente Alterna
- CC: Corriente Continua
- LSRM: Maquina de Reclutamiento lineal conmutada
- R: Reluctancia
- L: Inductancia
- C: Capaciencia
- I: Corriente
- V: Voltaje
- R: Resistencia

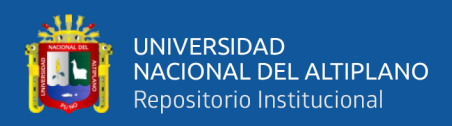

### **RESUMEN**

<span id="page-9-0"></span>El diseño y principio de funcionamiento, así como la electromecánica. Se discuten los fenómenos de un motor de reluctancia lineal monofásico. El motor con el flujo magnético transversal consta de una parte primaria, que se mueve y una secundaria parte que es estacionaria y no tiene devanados. El motor puede operar bajo suministro de CA o CC. Cuando se suministra desde una fuente de CA, debe estar equipado con un condensador conectado en serie con la bobina. En este caso, el motor funciona sobre la base de resonancia en un circuito primario RLC. Cuando se suministra desde una fuente de CC, debe ser equipado con un interruptor controlado conectado al circuito primario. En este caso funciona como un motor de reluctancia lineal conmutado. Una comparación del rendimiento del motor. Se presenta el funcionamiento bajo suministro de CA y CC. Los objetivos del proyecto fueron diseñar el motor y determinar su rendimiento bajo suministro de CA y CC. Los cálculos de diseño se centraron en determinar La resistencia, la inductancia y la masa de la parte primaria. Los cálculos de La inductancia del devanado primario y la distribución de densidad de flujo magnético se realizaron utilizando método de elementos finitos. Para determinar el rendimiento del motor, la simulación de La operación del motor bajo suministro de CA y CC se llevó a cabo utilizando MATLAB / SIMULINK paquete de software. Para ello se definieron los modelos matemáticos del motor. y se construyeron diagramas de bloques. Los resultados de la simulación presentados en esta tesis muestran un mejor rendimiento del motor cuando se suministra desde una fuente de CC. La máxima eficiencia que se puede obtener es 55% en la influencia del ángulo de conmutación en los motores electromecánicos. Las características muestran que el motor funciona mejor cuando se enciende antes de Que el motor desarrolle la fuerza impulsora positiva.

**Palabras Clave:** electromagnetismo, imanes permanentes, LSRM, motor lineal.

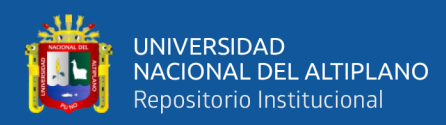

## **ABSTRACT**

<span id="page-10-0"></span>The design and principle of operation, as well as electromechanics. The phenomena of a single phase linear reluctance motor are discussed. The motor with the transverse magnetic flux consists of a primary part, which moves and a secondary part which is stationary and has no windings. The motor can operate under AC or DC supply. When supplied from an AC source, it must be equipped with a capacitor connected in series with the coil. In this case, the motor runs on resonance basis in a primary RLC circuit. When supplied from a DC source, it must be equipped with a controlled switch connected to the primary circuit. In this case it works as a switched linear reluctance motor. A comparison of engine performance. Operation under AC and DC supply is presented. The objectives of the project were to design the motor and determine its performance under AC and DC supply. The design calculations focused on determining the resistance, inductance and mass of the primary part. The calculations of the inductance of the primary winding and the magnetic flux density distribution were performed using the finite element method. To determine motor performance, simulation of motor operation under AC and DC supply was carried out using MATLAB / SIMULINK software package. For this, the mathematical models of the engine were defined. and block diagrams were built. The simulation results presented in this thesis show better motor performance when supplied from a DC source. The maximum efficiency that can be obtained is 55% in the influence of the commutation angle on electromechanical motors. Features show that the engine works best when started before the engine develops positive driving force.

**Key Words:** electromagnetism, permanent magnets, LSRM, linear motor.

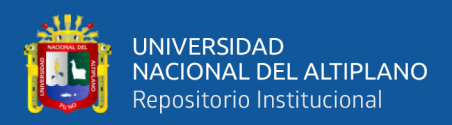

# **CAPITULO I**

# **INTRODUCCIÓN**

<span id="page-11-1"></span><span id="page-11-0"></span>Los motores eléctricos lineales son dispositivos electromecánicos que desarrollan movimiento en un línea recta, sin el uso de un mecanismo para convertir el movimiento giratorio en movimiento lineal. Los motores lineales tienen casi la misma larga historia que los motores rotativos. El primer motor eléctrico lineal fue ideado en 1883.

Pero grandes espacios de aire y bajas eficiencias impidieron lineal motores eléctricos de ser ampliamente utilizados. A diferencia de los motores eléctricos rotativos, el motor lineal tener un comienzo y un final para su viaje.

Las máquinas de reluctancia lineal conmutada (LSRM) son una alternativa atractiva a Inducción lineal o máquinas síncronas debido a la falta de bobinados en el estator o Estructura del rotor. Algunos de los beneficios de estos motores son:

- Falta de bobinados en la estructura del estator o rotor.
- Ausencia de engranajes mecánicos.
- Material secundario económico.
- Ausencia de fuentes de calor significativas durante la operación secundaria y solo una parte del secundario que es opuesto al primario está presente en el campo magnético (Rioja, 2015)

Estos motores se eligen cada vez más para aplicaciones de manejo de materiales porque son más silenciosos, más confiables y menos costosos que los motores eléctricos rotativos. Algunas de las aplicaciones de LSRM son:

- Sistemas de manejo de materiales, que requieren operaciones de baja velocidad.
- Transporte de materiales dentro de un sistema totalmente contenido.

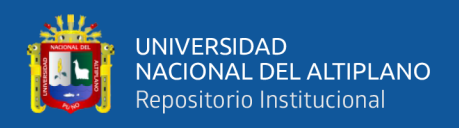

• Plantas de procesamiento de alimentos, para mover los artículos de un lugar a otro durante etapa de procesamiento.

Un tipo de motor similar se analiza en esta tesis, pero con un Movimiento lineal continuo. En general, el motor puede alimentarse desde una CA o una CC fuente, exponiendo un rendimiento bastante diferente en estos dos casos.

### <span id="page-12-0"></span>**1.1. PLANTEAMIENTO DEL PROBLEMA DE INVESTIGACION**

### <span id="page-12-1"></span>**1.2. FORMULACIÓN DEL PROBLEMA**

### <span id="page-12-2"></span>**1.2.1. PROBLEMA GENERAL**

¿De qué manera diseñar un motor lineal de reluctancia autoconmutado con imanes permanentes para generar electromagnetismo?

### <span id="page-12-3"></span>**1.2.2. PROBLEMAS ESPECÍFICOS**

- a) ¿Cómo calcular la capacidad de potencia magnética que poseen los imanes de neodimio, NdFeB, (8 veces superiores a los habituales imanes de ferrita) los hacen idóneos para este tipo de aplicaciones que necesitan de la mayor fuerza de magnetización de 3 a 6mm.?
- b) ¿Cómo simular con el método Runge-Kutta, y mostrar la eficiencia de la fuerza magneto motriz con los algoritmos creados en Matlab?

### <span id="page-12-4"></span>**1.3. JUSTIFICACIÓN DEL PROBLEMA**

Los motores lineales representan una alternativa a los motores rotativos y a veces una solución única en las aplicaciones donde se precisa una dinámica muy alta. La mejor forma de entender lo que es un motor lineal, se logra al visualizar el corte y desenrollo de un motor normal rotatorio de inducción. Los conductores primarios están embebidos en el núcleo del estator y los conductores secundarios del rotor en el núcleo de éste. El entrehierro está cerrado sobre sí mismo.

Algunos de los beneficios de estos motores son:

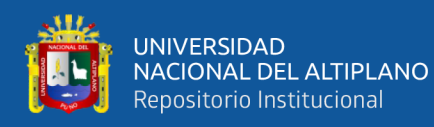

- Falta de bobinados en la estructura del estator o rotor.
- Ausencia de engranajes mecánicos.
- Material secundario económico.
- Ausencia de fuentes de calor significativas durante la operación secundaria y solo una parte del secundario que es opuesto al primario está presente en el campo magnético.

### <span id="page-13-0"></span>**1.4. OBJETIVOS**

### <span id="page-13-1"></span>**1.4.1 OBJETIVO GENERAL**

Diseñar de un motor lineal de reluctancia autoconmutado con imanes permanentes para generar electromagnetismo.

### <span id="page-13-2"></span>**1.4.2 OBJETIVOS ESPECIFICOS**

- c) Calcular la capacidad de potencia magnética que poseen los imanes de neodimio, NdFeB, (8 veces superiores a los habituales imanes de ferrita) los hacen idóneos para este tipo de aplicaciones que necesitan de la mayor fuerza de magnetización de 3 a 6mm.
- d) Simular con el método Runge-Kutta, y mostrar la eficiencia de la fuerza magnetomotriz con los algoritmos creados en MatLab.

### <span id="page-13-3"></span>**1.5. HIPÓTESIS**

### <span id="page-13-4"></span>**1.5.1. HIPÓTESIS GENERAL**

El Diseño de un motor lineal de reluctancia autoconmutado con imanes permanentes para generar electromagnetismo.

### <span id="page-13-5"></span>**1.5.2. HIPÓTESIS ESPECÍFICAS**

a) Es la capacidad de potencia magnética que poseen los imanes de neodimio, NdFeB, (8 veces superiores a los habituales imanes de ferrita) los hacen idóneos

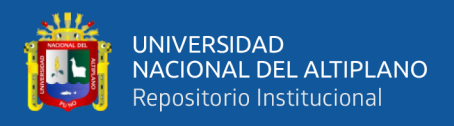

para este tipo de aplicaciones que necesitan de la mayor fuerza de magnetización de 3 a 6mm.

b) Es posible aplicar el simulador con el método Runge-Kutta, y mostrar la eficiencia de la fuerza magnetomotriz con los algoritmos creados en MatLab.

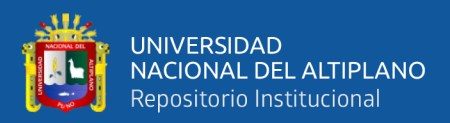

# **CAPITULO II**

### **REVISIÓN DE LITERATURA**

#### <span id="page-15-2"></span><span id="page-15-1"></span><span id="page-15-0"></span>**2.1. ANTECEDENTES**

Los antecedentes de la investigación son realizadas por autores que se relacionan directamente con las bases teóricas y van fortalecer el estudio, así como las conclusiones en que han llegado, a continuación se presentan investigaciones internacionales, nacionales y locales.

### <span id="page-15-3"></span>**2.1.1. ANTECEDENTES INTERNACIONALES**

Ríos (2018) en su proyecto de investigación titulado "Diseño y construcción de un motor eléctrico de imanes permanentes sin escobillas por medio de técnicas de prototipado rápido". Concluyo de la siguiente manera: En el presente trabajo se diseñaron, fabricaron y ensayaron tres prototipos de motor sincrónico de imanes permanentes con el rotor, estator y armazón de estator impresos en PLA. El primer prototipo fabricado no fue funcional debido a interferencias mecánicas entre piezas, principalmente debidas al perno utilizado de eje. Por este motivo se fabricó un nuevo eje, lo cual conllevó también al cambio en las dimensiones de las piezas que conforman el motor. Ensayos posteriores enfocados en esta propiedad demostraron lo contrario. Además, los resultados de los ensayos en corto circuito, vacío y con cargas resistivas variables mostraron que la reluctancia del sistema excesivamente alta. Se repitieron los ensayos y se observaron mejoras respecto del prototipo anterior. En primer lugar, la eficiencia del mismo aumentó a 21%, valor significativamente superior al 16% observado en el prototipo anterior. Por otra parte, también se observó que la potencia máxima entregada por el motor aumentó cuatro veces. Este trabajo permite evidenciar el rol fundamental que cumple la permeabilidad magnética en máquinas de este tipo. La reluctancia magnética que presentan las piezas impresas en PLA es la misma que la del aire, por lo que las

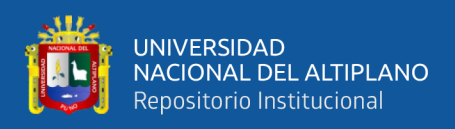

prestaciones de un motor fabricado de esta manera no difieren de los motores de núcleo de aire, los cuales no son utilizados comercialmente por sus bajas prestaciones respecto de los de núcleo de hierro.

Blanco y Blázquez (2017). En su tesis titulado "Diseño electromagnético de un motor síncrono de imanes permanentes para el accionamiento directo de la hélice de un barco". El presente trabajo, trata del diseño de un motor síncrono de imanes permanentes para una aplicación naval. En concreto, se diseña un motor de imanes superficiales; éste tiene un funcionamiento similar al de un motor eléctrico convencional de polos salientes, que tiene una mayor aplicación en bajas velocidades. Se deben definir, para comenzar con el diseño, potencia y velocidad de sincronismo. Pero existen buques de todo tipo, con necesidades muy distintas. Por tanto, en primer lugar, se debe escoger la aplicación concreta en la que focalizarse. Se puede aproximar que la velocidad de la hélice, debido a que se va a emplear un sistema pod, es la misma que la impuesta en el motor. Esto significa que la velocidad de crucero a la que irá el buque, coincidirá, para este diseño, con la de sincronismo del motor. Como potencia nominal, se escoge trabajar con un yate de tamaño medio, que desarrolle una potencia entre 30 y 50kW. Haciendo un breve estudio de las características de los buques en el mercado, se llega a que, para barcos de ese tipo de potencias, las velocidades están entre 800 y 1000 rpm. Finalmente, se escoge diseñar un motor de 50kW y 1000rpm, lo que estaría encuadrado dentro de los motores para yates medios. La etapa de pre-diseño del MSIP que se va a llevar a cabo, consiste en el cálculo analítico y numérico del motor. El cálculo analítico consiste en la aplicación de las ecuaciones mecánicas y eléctricas del motor. Se sigue un proceso iterativo, para lo cual se ha empleado una hoja Excel en la que se han introducido todas las ecuaciones para el cálculo de estator, rotor e imanes. La ventaja que aporta el cálculo analítico es la

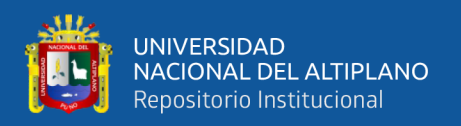

aproximación a un modelo concreto, aunque la precisión de los resultados no sea excesiva.

### <span id="page-17-0"></span>**2.1.2. ANTECEDENTES NACIONALES**

Quiñones (2015). En su tesina de investigación: "caracterización del generador de imanes permanentes". El presente trabajo es una iniciativa, empeñada en mejorar la calidad de vida de la población rural, contempla en conocer el comportamiento, de un generador de imanes permanentes, a través de la información obtenida de la bibliografía y de los ensayos de laboratorio realizados para este tipo de generador, a fin de ser utilizado en un aerogenerador, en la perspectiva de posibilitar el abastecimiento de energía eléctrica en una zona específica del país. Es decir caracterizar un generador de imanes permanentes de pequeña escala, estudiando sus características técnicas de funcionamiento y de esta manera poder usarlo de manera óptima. Se realizó una descripción general del generador de imanes permanentes, las consideraciones generales de los imanes permanentes, el diseño de un generador de imanes permanentes de 25 kW. Para la parte experimental, acudimos al Laboratorio N° 5 de Energía de la Facultad de Mecánica y Energía para realizar los ensayos correspondientes, los cuales se realizaron utilizando un generador de imanes permanentes de 500 W.

Condezo (2014). En su tesis titulado "Configuración de los componentes de un generador con imanes permanentes para mejorar la generación de energía eléctrica en picocentrales hidroeléctricas". El tipo de investigación que se utilizó es la tecnológica, ubicado dentro de la línea de investigación diseño y optimización de instalaciones eléctricas de Pico centrales Hidroeléctricas. El objetivo principal de este proyecto consistió en configurar los componentes de un generador sincrónico a base de imanes permanentes para mejorar la generación de energía eléctrica en Picocentrales hidroeléctricas en la perspectiva de

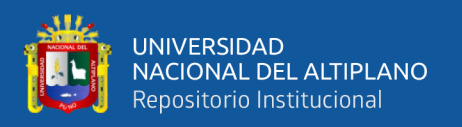

posibilitar el abastecimiento de energía eléctrica a zonas rurales aisladas del país. El método y diseño de la investigación fue la factorial se manipularon tres variables independientes e incluyeron dos niveles de presencia en cada una de las variables independientes. Se empleó la Técnica empírica porque se hizo la observación en contacto directo con el objeto de estudio. En la hipótesis se probó con la estadística inferencial. La investigación se inició con la configuración de los componentes eléctricos del generador, considerando las características de funcionamiento de una turbina para pico centrales hidráulicas, a fin de obtener la respuesta de la turbina instalada con el equipo eléctrico de generación configurado. Para obtener datos en el estudio se construyó un módulo.

Ronceros (2019) en su tesis de investigación titulado "Análisis y simulación de un motor síncrono de imanes permanentes empleando el método de Control Orientado de Campo mediante la Modulación por ancho de pulso de vector espacial". Concluye de la siguiente; El modelo d-q del motor y la modulación SVPWM permiten implementar la variación de la frecuencia de las ondas de voltaje que alimentan al motor en base a el valor de la velocidad de referencia, según se observa en la gráfica 4.13, y por tanto se concluye que la modulación está funcionando correctamente. Se logró el objetivo de la tesis que es control de la velocidad para un MSIP mediante el método de control de campo orientado cuyos resultados se muestran desde la figura 4.21 en adelante, donde se ven las respuestas del motor a variaciones de velocidad de referencia y de torque o carga. Como se puede ver en el capítulo 3, la estabilidad del control del motor se verifica empleando el diagrama de Bode que indica que el lazo de control de torque es estable para una frecuencia de corte de 1000 Hz porque el margen de fase (MF) es menor a 180° mientras que el lazo de velocidad es estable para una frecuencia de corte menor de 100 Hz.

19

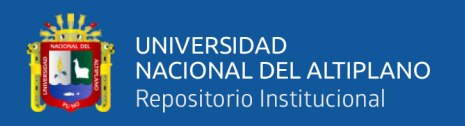

### <span id="page-19-0"></span>**2.1.3. ANTECEDENTES LOCALES**

"Después de revisar los antecedentes, no se encontraron investigaciones relacionadas con nuestro tema. Por lo tanto, el presente estudio constituye un primer acercamiento al tema" (García, 2004).

### <span id="page-19-1"></span>**2.2. REFERENCIAS TEÓRICAS**

### <span id="page-19-2"></span>**2.2.1. Motor lineal**

Los motores lineales son una clase especial de servo motor síncrono sin escobillas. Trabajan como motores torque, pero son abiertos y están "desenrollados" hasta la planitud. Mediante la interacción electromagnética entre un ensamblaje con una bobina (primario) y otro ensamblaje con un imán permanente (secundario), la energía eléctrica es convertida en energía lineal mecánica con un alto nivel de eficiencia. Otras denominaciones del primario son motor, parte móvil, deslizador o planeador, mientras que al secundario también se le denomina pista de imanes o camino magnético. (Quiroz, 2018)

De forma contraria al diseño de los motores clásicos, los motores lineales han sido diseñados para producir una gran fuerza a bajas velocidades e incluso estando parados, su diseño no se basa en la potencia sino puramente en la fuerza. (Quiroz, 2018). La parte móvil del motor lineal se acopla directamente a la carga de la máquina, se ahorra espacio, se simplifica el diseño de la máquina, se eliminan directamente juegos mecánicos, y se eliminan fuentes potenciales de error como husillos, acoplamientos, correas, u otras transmisiones mecánicas. Finalmente el ancho de banda y la rigidez del sistema de movimiento son muchos mayores, dando mayor respetabilidad posicional y mayor precisión a altas velocidades y sin límite de recorrido.

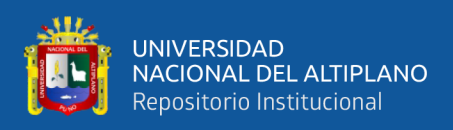

Según; Quiroz 2018). "Dado que los motores lineales no disponen de carcasas, rodamientos o sistemas de medición de la posición, el fabricante de la máquina es libre de seleccionar estos componentes adicionales a fin de obtener la mejor integración que requiera su aplicación".

Los motores lineales representan una alternativa a los motores rotativos y a veces una solución única en las aplicaciones donde se precisa una dinámica muy alta. El motor lineal permite aceleraciones hasta 475 m/s2 y una velocidad lineal máxima de hasta 20 m/s. Si se le añade un sistema de medición lineal se puede asegurar una alta precisión de posicionamiento y repetitividad. La ausencia de los elementos de transmisión convencionales como la cremallera, el husillo, la correa dentada, el reductor y el acoplamiento aumentan la fiabilidad y vida útil de todo el conjunto. Se reducen al mínimo las dimensiones y el peso.

### <span id="page-20-0"></span>**2.2.1.1. Motor de inducción**

Hernández (2014). El motor de inducción es el motor de corriente alterna que más se emplea, debido a su fortaleza y simplicidad por la ausencia de colector y al hecho de que sus características de funcionamiento se adaptan bien a una marca de velocidad constante. Para explicar el principio del motor de inducción vamos a imaginar un dispositivo. El disco de metal que se ilustra puede girar libremente alrededor de un eje vertical. El disco puede ser de cualquier material conductor. El imán también puede girar libremente sobre el mismo eje que el disco y además el imán debe estar dispuesto encima del disco. El imán tiene la característica de que sus extremos están curvados hacia abajo para que su flujo magnético corte el disco. Cuando el imán gira, las líneas magnéticas cortan el disco e inducen corrientes parásitas en él.

Como estas corrientes se encuentran también en un campo magnético, tienden a moverse en él igual que las corrientes en los conductores de un motor de corriente

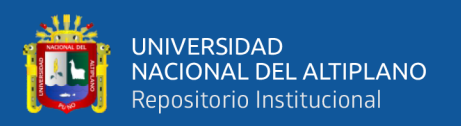

continua. Según la ley de Lenz, la dirección de la fuerza desarrollada entre las corrientes del disco y el campo magnético que las produce será tal que el disco tiende a seguir el imán en su rotación. En realidad el imán gira en un sentido y el disco gira en el mismo sentido pero a menor velocidad. Así en un motor de inducción se produce una acción generadora y una acción motriz que obliga a las corrientes inducidas a seguir el campo inductor. El rotor o deslizador en un motor de inducción nunca va a poder alcanzar al campo magnético del estator, porque si llegara a alcanzarlo, no habría movimiento relativo entre el rotor y el campo, y en consecuencia no se induciría f.e.m. en el deslizador. A esa diferencia de velocidad que existe en el campo magnético del estator y al campo magnético del deslizador o rotor se le denomina deslizamiento. (Hernandez, 2014, pág.

19)

#### **Funcionamiento**

El motor asincrónico funciona según el principio de inducción mutua de Faraday. Al aplicar corriente alterna trifásica a las bobinas inductoras, se produce un campo magnético giratorio, conocido como campo rotante, cuya frecuencia será igual a la de la corriente alterna con la que se alimenta al motor. Este campo al girar alrededor del rotor en estado de reposo, inducirá corrientes en el mismo, que producirán a su vez un campo magnético que seguirá el movimiento del campo estátórico, produciendo una cupla o par motor que hace que el rotor gire (principio de inducción mutua). No obstante, como la inducción en el rotor sólo se produce si hay una diferencia en las velocidades relativas del campo estatórico y el rotórico, la velocidad del rotor nunca alcanza a la del campo rotante. De lo contrario, si ambas velocidades fuesen iguales, no habría inducción y el rotor no produciría par. A esta diferencia de velocidad se la denomina "deslizamiento" y se mide en términos porcentuales, por lo que ésta es la razón por la cual a los motores de inducción se los denomina asincrónicos, ya que la velocidad retórica difiere levemente de

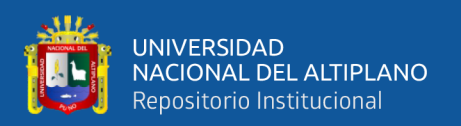

la del campo rotante. El deslizamiento difiere con la carga mecánica aplicada al rotor, siendo máximo con la máxima carga aplicada al mismo. Sin embargo, a pesar de esto, el motor varía poco su velocidad, pero el par motor o cupla aumenta (y con ello la intensidad de corriente consumida) por lo que se puede deducir que son motores de velocidad constante.

En el momento del arranque, producto del estado de reposo del rotor, la velocidad relativa entre campo estatórico y rotórico es muy elevada. Por lo tanto, la corriente inducida en el rotor es muy alta y el flujo de rotor (que se opone siempre al del estator) es máximo. Este valor no hace ningún daño al motor ya que es transitorio, y el fuerte par de arranque hace que el rotor gire enseguida, pero causa bajones de tensión abruptos y momentáneos que se manifiestan sobre todo como parpadeo en las lámparas lo cual es molesto, y puede producir daños en equipos electrónicos sensibles.

Los motores de inducción están todos preparados para soportar esta corriente de arranque, pero repetidos y muy frecuentes arranques sin períodos de descanso pueden elevar progresivamente la temperatura del estator y comprometer la vida útil de los devanados del mismo hasta originar fallas por derretimiento del aislamiento. Por eso se utilizan en potencias medianas y grandes, dispositivos electrónicos de "arranque suave", que minimizan la corriente de arranque del motor.

#### <span id="page-22-0"></span>**2.2.1.2. Motor sincrónico lineal**

En este diseño, por lo general se controla la velocidad de desplazamiento del campo magnético mediante dispositivos electrónicos, para regular el movimiento del rotor. Debido a razones de costo los motores sincrónicos lineales raramente utilizan conmutadores, por lo que el rotor a menudo contiene imanes permanentes, o hierro dulce.

"Los motores síncronos lineales operan con el principio similar al que su contraparte rotatorio. El motor síncrono lineal viene desarrollándose en la última década

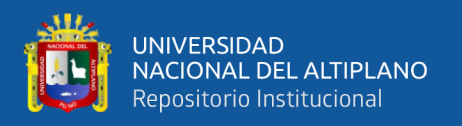

como un aparato de propulsión terrestre a alta velocidad" (Hernandez, 2014, pág. 13). Se produce un flujo lineal de barrido en el estator estacionario, que es semejante en su diseño y construcción al de un motor lineal de inducción. Dado que el flujo del estator se mueve a la velocidad síncrona, los polos salientes están trabados en sincronismo con él, haciendo que el vehículo se mueva también a la velocidad síncrona.

Debido a su alta velocidad, que esencialmente es función de la frecuencia, Los MSL de campo excitado no son tan comunes, por lo que han sido desarrollados solamente en tamaños muy grandes para transportación terrestre a alta velocidad como motor de propulsión. En años recientes, se ha concentrado la experimentación en el desarrollo de devanados superconductores de campo en los polos salientes.

Según Rodríguez (2019). Los motores síncronos son un tipo de motor de corriente alterna en el que la rotación del eje está sincronizada con la frecuencia de la corriente de alimentación; el período de rotación es exactamente igual a un número entero de ciclos de CA. Su velocidad de giro es constante y depende de la frecuencia de la tensión de la red eléctrica a la que esté conectada y por el número de pares de polos del motor, siendo conocida esa velocidad como "velocidad de sincronismo". Este tipo de motor contiene electromagnetos en el estator del motor que crean un campo magnético que rota en el tiempo a esta velocidad de sincronismo.

La expresión matemática que relaciona la velocidad de la máquina con los parámetros mencionados es:

$$
n=\frac{60\cdot f}{P}=\frac{120\cdot f}{p}
$$

Dónde:

- f: Frecuencia de la red a la que está conectada la máquina (Hz)
- P: Número de pares de polos que tiene la máquina

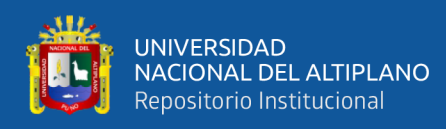

- p: Número de polos que tiene la máquina
- n: Velocidad de sincronismo de la máquina (revoluciones por minuto)

### <span id="page-24-0"></span>**2.2.1.2.1. Frenado de un motor trifásico síncrono**

Por regla general, la velocidad deseada de este tipo de motor se ajusta por medio de un reóstato. El motor síncrono, cuando alcance el par crítico se detendrá, no siendo esta la forma más ortodoxa de hacerlo. El par crítico se alcanza cuando la carga asignada al motor supera al par del motor. Esto provoca un sobrecalentamiento que puede dañar el motor. La mejor forma de hacerlo, es ir variando la carga hasta que la intensidad absorbida de la red sea la menor posible, y entonces desconectar el motor. (Rodríguez , 2013)

Otra forma de hacerlo, y la más habitual, es regulando el reóstato, con ello variamos la intensidad y podemos desconectar el motor sin ningún riesgo.

### <span id="page-24-1"></span>**2.2.1.2.2. Control de motores síncronos**

En el caso del control de motores síncronos se usan esquemas de control en lazo abierto o en lazo cerrado, este último se designa como Motor autopilotado.

#### <span id="page-24-2"></span>**2.2.1.3. Motor homopolar línea**

En este diseño se pasa una corriente elevada a través de un sabot metálico por contactos deslizantes que son alimentados desde dos rieles. El campo magnético que esta acción produce hace que el metal se proyecte por las vías.

El motor homopolar de CD del tipo escobilla lineal es el equivalente lineal del motor y bomba magneto hidrodinámicos. Una corriente de campo estacionario y constante de CD produce un flujo magnético hacia abajo. Se aplica una corriente directa a las escobillas en ángulos rectos al flujo del campo, y se produce movimiento (fuerza) ortogonal tanto al flujo como a la corriente. (Hernandez, 2014, pág. 22)

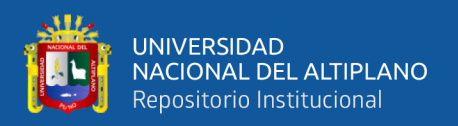

#### <span id="page-25-0"></span>**2.2.1.4. Motor de reluctancia lineal**

Para entender mejor a estos motores vamos a describir su funcionamiento basándonos en el homologo rotatorio. El principio de funcionamiento del motor de reluctancia conmutado, que en muchas publicaciones de habla inglesa aparece bajo el nombre de "Switched – Reluctance - Motor", es fácilmente imaginable: Un eje de hierro que puede girar apoyado sobre unos rodamientos, o también los dientes de un rotor de hierro, se orientan en un campo magnético producido gracias a una corriente eléctrica en los polos del estator. Mediante una determinada conmutación del campo magnético se conseguirá un movimiento rotatorio del núcleo de hierro. En el caso de que este rotor posea más dientes, se puede comparar su forma a la de una rueda dentada de gran espesor. El concepto "Reluctancia" se corresponde con la resistencia magnética, la cual opone dicho rotor al campo electromagnético. La generación y posterior conmutación del campo magnético se realiza en los bobinados de los polos de la parte fija de la máquina, a través de la electrónica de potencia conectada al motor. Con la electrónica de potencia, mediante la cual nos referimos al convertidor de corriente así como al convertidor de frecuencia, se pueden influir dela manera deseada tanto en las revoluciones como en el par de giro del motor. Los motores de reluctancia conmutados permiten ser realizados desde los accionamientos más pequeños hasta los grandes motores. (Dueñas, 2016, pág. 03)

#### <span id="page-25-1"></span>**2.2.1.5. Motores especiales**

Además de los motores tradicionales, también existen motores con configuraciones especiales que fueron diseñados para aplicaciones particulares. Este tipo especial de motores existen tanto para los rotatorios como para los lineales.

Hay configuraciones que son comunes para los rotatorios como para los lineales, como son los motores de pasos y los servomotores, pero también existe una clase de motores que son exclusivos de los lineales y que generan fuerzas normales al

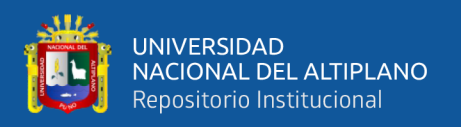

desplazamiento y que se utilizan para formar las máquinas de levitación magnéticas, que veremos a continuación.

### <span id="page-26-0"></span>**2.2.1.5.1 Motor lineal a pasos**

El primero de los motores especiales es el motor lineal a pasos. Los motores paso a paso son ideales para la construcción de mecanismos en donde se requieren movimientos muy precisos. La característica principal de estos motores es el hecho de poder moverlos un paso a la vez por cada pulso que se le aplique. Este paso puede variar desde 90° hasta pequeños movimientos de tan solo 1.8°, en motores rotatorios. (Chaluisa, 2018)

Estos motores poseen la habilidad de poder quedar enclavados en una posición o bien totalmente libres. Si una o más de sus bobinas están energizados, el motor estará enclavado en la posición correspondiente y por el contrario quedará completamente libre si no circula corriente por ninguna de sus bobinas.

Básicamente estos motores están constituidos normalmente por un rotor sobre el que van aplicados distintos imanes permanentes y por un cierto número de bobinas excitadoras bobinadas en su estator. Las bobinas son parte del estator y el rotor es un imán permanente.

Toda la conmutación (o excitación de las bobinas) deber ser externamente manejada por un controlador. Existen dos tipos de motores paso a paso de imán permanente:

• El primero de ellos es el Motor a Pasos Bipolar, este tiene generalmente cuatro cables de salida. Necesitan ciertos trucos y dispositivos adicionales para ser controlados, debido a que requieren del cambio de dirección del flujo de corriente a través de las bobinas en la secuencia apropiada para realizar un movimiento. Como se comprenderá será necesario un Puente H por cada bobina del motor, es

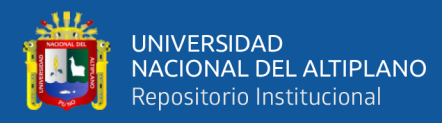

decir que para controlar un motor Pasó a Paso de 4 cables (dos bobinas), necesitaremos usar dos Puentes H.

• El otro es el Motor a Pasos Unipolar. Este motor suele tener 6 o 5 cables de salida, dependiendo de su conexión interna. Y para poder hacer girar este motor hay que realizar una secuencia el motor avanza un paso por vez y debido a que siempre hay al menos dos bobinas activadas, se obtiene un alto torque de paso y de retención.

#### <span id="page-27-0"></span>**2.2.1.5.1.1. Características**

Los motores paso a paso son ideales para la construcción de mecanismos en donde se requieren movimientos muy precisos. La característica principal de estos motores es el hecho de poder moverlos un paso a la vez por cada pulso que se le aplique. Este paso puede variar desde 90° hasta pequeños movimientos de tan solo 1.8°, es decir, que se necesitarán 4 pasos en el primer caso (90°) y 200 para el segundo caso (1.8°), para completar un giro completo de 360°. Estos motores poseen la habilidad de poder quedar enclavados en una posición o bien totalmente libres. Si una o más de sus bobinas está energizada, el motor estará enclavado en la posición correspondiente y por el contrario quedará completamente libre si no circula corriente por ninguna de sus bobinas. (Liptak, 2005)

#### <span id="page-27-1"></span>**2.2.1.5.1.2. Principio de funcionamiento**

Básicamente estos motores están constituidos normalmente por un rotor sobre el que van aplicados distintos imanes permanentes y por un cierto número de bobinas excitadoras bobinadas en su estator. Las bobinas son parte del estator y el rotor es un imán permanente. Toda la conmutación (o excitación de las bobinas) deber ser externamente manejada por un controlador.

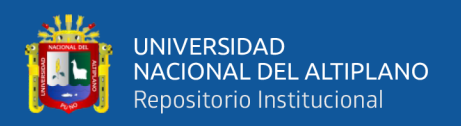

### <span id="page-28-0"></span>**2.2.1.5.1.3. Tipos**

Existen dos tipos de motores paso a paso de imán permanente:

### **a) Bipolar**

Estos tienen generalmente cuatro cables de salida. Necesitan ciertos trucos para ser controlados, debido a que requieren del cambio de dirección del flujo de corriente a través de las bobinas en la secuencia apropiada para realizar un movimiento. En la figura podemos apreciar un ejemplo de control de estos motores mediante el uso de un puente en H (H-Bridge). (Liptak, 2005)

Como se aprecia, será necesario un H- Bridge por cada bobina del motor, es decir que para controlar un motor Pasó a Paso de 4 cables (dos bobinas), necesitaremos usar dos H-Bridges iguales al de la figura. El circuito de la figura es a modo ilustrativo y no corresponde con exactitud a un H- Bridge. (Liptak, 2005)

### **b) Unipolar**

Estos motores suelen tener 6 o 5 cables de salida, dependiendo de su conexionado interno. Este tipo se caracteriza por ser más simple de controlar. En la figura podemos apreciar un ejemplo de conexionado para controlar un motor paso a paso unipolar mediante el uso de un ULN2803, el cual es una array de 8 transistores tipo Darlington capaces de manejar cargas de hasta 500mA. Las entradas de activación (Activa A, B, C y D) pueden ser directamente activadas por un microcontrolador. (Liptak, 2005)

### <span id="page-28-1"></span>**2.2.1.5.1.4. Secuencias para manejar motores paso a paso**

**a) Bipolares:** Como se dijo anteriormente, estos motores necesitan la inversión de la corriente que circula en sus bobinas en una secuencia determinada. Cada inversión de la polaridad provoca el movimiento del eje en un paso, cuyo sentido de giro está determinado por la secuencia seguida.

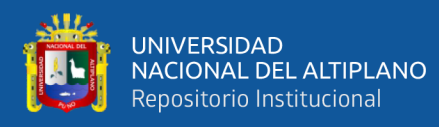

- **b) Unipolares:** Existen tres secuencias posibles para este tipo de motores, las cuales se detallan a continuación. Todas las secuencias comienzan nuevamente por el paso 1 una vez alcanzado el paso final (4 u 8) Para revertir el sentido de giro, simplemente se deben ejecutar las secuencias en modo inverso.
- **c) Secuencia Normal:** Esta es la secuencia más usada y la que generalmente recomienda el fabricante. Con esta secuencia el motor avanza un paso por vez y debido a que siempre hay al menos dos bobinas activadas, se obtiene un alto torque de paso y de retención.
- **d) Secuencia del tipo wave drive:** En esta secuencia se activa solo una bobina a la vez. En algunos motores esto brinda un funcionamiento más suave. La contrapartida es que al estar solo una bobina activada, el torque de paso y retención es menor.
- **e) Secuencia del tipo medio paso:** En esta secuencia se activan las bobinas de tal forma de brindar un movimiento igual a la mitad del paso real. Para ello se activan primero 2 bobinas y luego solo 1 y así sucesivamente. (Liptak, 2005)

#### <span id="page-29-0"></span>**2.2.1.6. Máquinas de Levitación Magnética**

Para la transportación terrestre a alta velocidad es importante que el vehículo no tenga contacto físico con la vía, y para tales aplicaciones se han propuesto varios sistemas de suspensión, usando para ello a las máquinas de levitación. Existen dos tipos de máquinas de levitación. Estas pueden ser de atracción o de repulsión. Generalmente, la máquina lineal del tipo atracción es muy inestable bajo ciertas condiciones. No obstante tales máquinas pueden ser estabilizadas. Por lo tanto, para un entrehierro pequeño, la fuerza neta entre el secundario fijo y el primario en movimiento con su polo de CA sirve para restablecer el equilibrio.

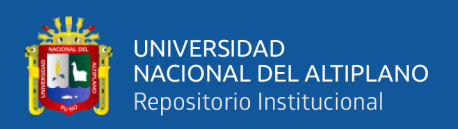

Dos desventajas obvias de este sistema son las cerrada restricción que debe haber en la tolerancia del entrehierro y las pequeñas perturbaciones que pueden aparecer debidas a la fuerza de arrastre (o de frenado) debidas a las corrientes de Eddy inducidas en el secundario.

Las pequeñas perturbaciones sobre el entrehierro dela máquina se pueden superar usando una máquina de levitación del tipo atracción teniendo una retroalimentación de que dependa del entre hierro. Por lo tanto, la fuerza de arrastre está presente en este tipo de máquinas.

La máquina de levitación del tipo inducción se basa en el principio de que si un polo es movido sobre una lámina conductora, las corrientes de Eddy inducidas en lámina causaran una fuerza de repulsión entre el polo y la lámina. En la práctica, el polo puede ser un electromagneto y la lámina puede ser remplazada por una escalera de barras o por bobinas individuales cortocircuitadas. Como en la máquina del tipo atracción, la máquina de levitación del tipo repulsión de inducción carece de la presencia de una fuerza de arrastre.

#### <span id="page-30-0"></span>**2.2.1.7. Construcción y Principio de Operación**

Un motor de reluctancia es un motor eléctrico en el que el par se produce por la tendencia de su parte móvil a moverse a una posición donde la inductancia del excitado el devanado se maximiza (Eastham Miller, 1993).

Un motor de reluctancia conmutada (SRM) es de construcción simple en comparación con las máquinas de inducción o síncronas. Como cualquier otro motor, la estructura del motor de reluctancia conmutada consta de un estator y un rotor. El estator es compuesto de laminaciones de acero con forma de postes. El rotador está montado axialmente en el centro de la carcasa del estator. A diferencia de un motor síncrono

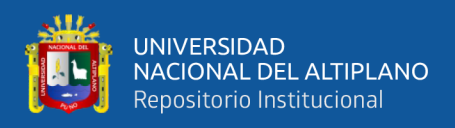

convencional, tanto el rotor y el estator de un SRM tienen polos salientes como se muestra

<span id="page-31-1"></span>en la Figura:

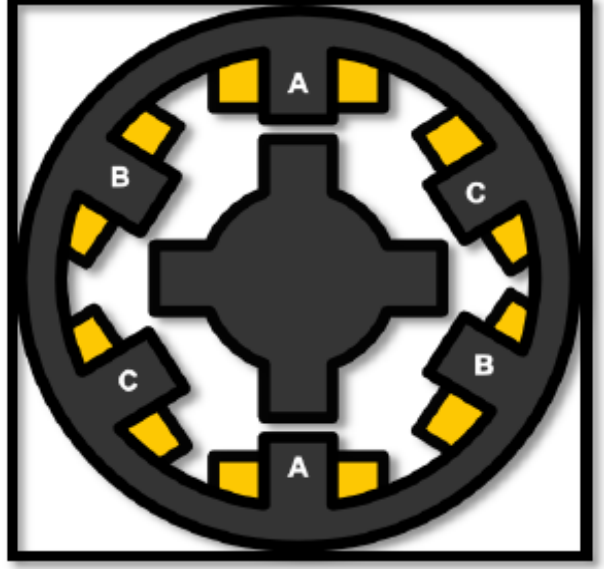

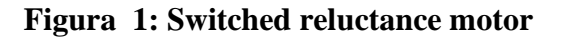

Elaboración propia

En esta versión, el estator tiene 6 polos (o dientes) salientes igualmente espaciados, cada uno enrollado con una bobina excitante. Los polos opuestos están conectados para formar una fase. El rotor, que puede ser sólido o laminado, tiene seis polos sobresalientes del mismo ancho que el estator polos El rotor laminado no tiene devanados ni imanes. Las bobinas del estator están energizadas secuencialmente con un solo pulso de corriente a alta velocidad. Cuando las bobinas del estator están energizadas, el par más cercano de polos del rotor se alinea con los apropiados polos del estator por par de reluctancia. (Rodríguez Pozueta , 2010)

### <span id="page-31-0"></span>**2.2.1.8. Fuerzas en un motor de reluctancia lineal**

El proceso de conversión de energía que tiene lugar en cualquier electromecánico. El convertidor se muestra esquemáticamente en la figura 2. En los motores eléctricos, la energía eléctrica se convierte en energía mecánica. En el motor síncrono lineal, la energía

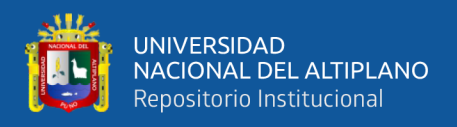

eléctrica se entrega al sistema a través de los terminales de bobinado primario y secundario llamados puertos eléctricos. Esta energía se convierte a la energía del campo magnético, que se almacena parcialmente en el circuito magnético y parcialmente convertido en energía mecánica. Durante el proceso de conversión de energía.

<span id="page-32-1"></span>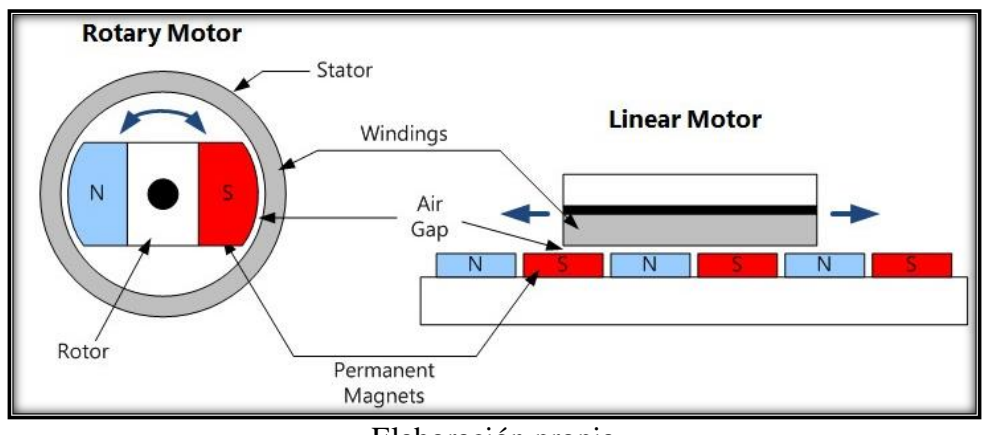

**Figura 2: Motor rotativo a Motor Lineal**

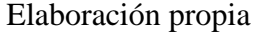

En los devanados del rotor y del estator, una parte de la energía eléctrica se convierte en calor debido a pérdidas de potencia óhmicas en las resistencias del devanado. En los núcleos del rotor y del estator, parte de la energía del campo se pierde en la parte mecánica del sistema, una parte de la energía mecánica se pierde como calor en los rodamientos y debido a la fricción entre el rotor giratorio y el aire (pérdidas de viento). En un motor, la energía de campo almacenada en el circuito magnético se convierte en energía mecánica. En un electroimán, la corriente es generada por el campo magnético. Para determinar la energía del campo magnético almacenada en el motor permite que la estructure electromagnética que se muestra en Fig. 2, ser consiste en una parte primaria, que no se mueve y el Parte secundaria que puede moverse y no tiene el devanado. (Eastham Miller, 1993)

### <span id="page-32-0"></span>**2.2.2. Imanes permanentes**

Un imán permanente se define como un material que puede ser imantado y que es capaz de generar un campo magnético persistente, a diferencia de los imanes temporales

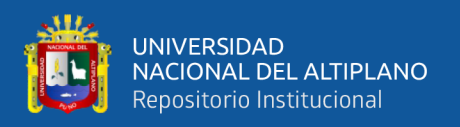

que generan un campo magnético sólo mientras está activa la fuerza o energía externa que lo genera. Por ejemplo, un electroimán produce un campo magnético sólo cuándo circula por el material una corriente eléctrica; el campo magnético desaparece de forma instantánea cuándo dejar de circular la electricidad. (Rodríguez Santillán & León Yungaicela , 2016, pág. 16)

Los imanes permanentes pueden clasificarse en dos tipos, los naturales, como la magnetita, y en artificiales. Los imanes permanentes artificiales se fabrican con materiales ferromagnéticos duros, que son aquellos materiales ferromagnéticos que, tras ser imantados, tienden a mantener las propiedades magnéticas hasta que no son desmagnetizados, fenómeno que se produce cuándo es aplicado un campo magnético contrario al inicial. (Rodríguez Santillán & León Yungaicela , 2016)

Algunas de las sustancias más utilizadas en la fabricación de imanes permanentes son:

- **Alnico:** aleación de cobalto, aluminio y níquel. En ocasiones con hierro, cobre y titanio.
- **Ferrita:** también conocido como hierro-α, es el hierro cristalizado en el sistema cúbico.
- **Neodimio:** la aleación de neodimio, hierro y boro se utiliza para fabricar el conocido como imán de neodiminio, imán NdFeB, NIB o Neo. Pertenece al grupo de los imanes de tierras raras.
- **Imán de Samario Cobalto:** otro imán de tierras raras.

Durante miles de años los imanes permanentes fueron los únicos conocidos por el hombre y eran utilizados con diversos fines, sobre todo en navegación. Los electroimanes fueron inventados en 1823 por William Sturgeon y supuso un gran cambio. Aunque los imanes permanentes pueden mantener las propiedades magnéticas durante largos

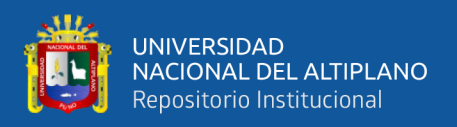

períodos de tiempo, ninguno llega a ser tan potente como puede llegar a ser un electroimán. La debilidad de los imanes permanentes hace que sus aplicaciones sean limitadas, aunque ya de por sí son muy numerosas.

Una de las características principales para la elección del juego de imanes, es que pose a una elevada remanencia, mientras mayor sea ésta, mayor será el flujo magnético que pueda crear el imán con elevada coercitividad, mientras mayor sea, más difícil será que éste se desmagnetice.

Existen varios tipos de materiales de imanes permanentes como la ferrita, de bajo precio y baja energía, o los imanes de las tierras raras, de alto costo y alta energía.

Según los autores Rodríguez y Yungaicela (2016) "Los imanes de tierras raras, es un poderoso imán, por tal motivo se utilizarán para ésta aplicación, a pesar de su tamaño reducido, éstos cuentan con una potencia que puede llegar a ser varias veces superior a la de otros imanes en algunos casos". (pág. 17).

#### <span id="page-34-0"></span>**2.2.2.1. Campo Magnético**

El campo magnético es la región del espacio que rodea a una carga eléctrica en movimiento. En un determinado punto del espacio existe un campo magnético, siempre que al pasar por él una carga eléctrica con una velocidad dada, sufra la acción de una fuerza que no sea ni electrostática ni gravitatoria. La fuerza del campo magnético se mide en Gauss (G) o en Tesla (T). Un campo magnético es un campo de fuerza creado como consecuencia del movimiento de cargas eléctricas (flujo de la electricidad).Las líneas de flujo magnético decrecen a medida que el campo magnético que lo genera se aleja, es decir a mayor distancia de separación menor flujo magnético. (Rodríguez Santillán & León Yungaicela , 2016, pág. 30)

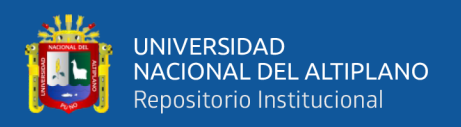

### <span id="page-35-0"></span>**2.2.2.2. Energía Magnética**

La energía magnética es la fuerza que existe entre dos polos magnéticos que produce magnetización. Al considerar la definición de energía magnética; La fuerza magnética normalmente se experimenta alrededor de un área conocida como campo magnético, que es una cantidad vectorial, ya que tiene dirección y magnitud.

Cualquier objeto que tenga la capacidad de producir su propio campo magnético único se considera un imán y la dirección de su campo magnético se puede determinar observando la alineación de las limaduras de hierro colocadas sobre un papel sobre él.

Las corrientes eléctricas producen campos magnéticos de forma justa y similar, los campos magnéticos siempre ejercen fuerzas sobre las cargas eléctricas en movimiento.

De hecho, la electricidad y el magnetismo son básicamente lo mismo, y esta relación puede expresarse mediante la ecuación de Maxwell. Entonces, esto implica que la energía electromagnética tiene propiedades tanto eléctricas como magnéticas, mientras que los rayos X, las ondas de radio, los rayos infrarrojos y la luz visible son todas formas de radiación electromagnética.

Estos ejemplos básicos de rayos electromagnéticos solo se comportan de manera diferente debido a sus diferentes longitudes de onda y frecuencias. Por ejemplo, las microondas tienen frecuencias bajas y longitudes de onda más largas, mientras que los rayos X tienen longitudes de onda cortas y frecuencias altas.

La energía magnética y la energía potencial electrostática están relacionadas por las ecuaciones de Mawell.

### <span id="page-35-1"></span>**2.2.2.3. Inducción Magnética**

Rodríguez y Yungaicela, (2016). La inducción magnética (B) es un vector que representa el módulo, dirección y sentido del campo magnético en un punto. También denominado densidad de flujo. El campo magnético se representa por las líneas
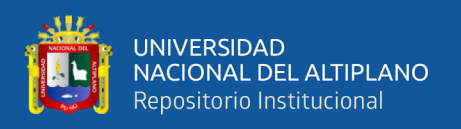

de fuerza o de inducción de manera que el número de líneas que atraviesan perpendicularmente una superficie de aérea unidad es igual a la inducción magnética en aquella región. El vector inducción es tangente, en cada punto, a las líneas del campo. (pág. 30).

#### **2.2.2.4. Ferromagnetismo**

"El hierro, el níquel, el cobalto y algunas de las tierras raras (gadolinio, disprosio) exhiben un comportamiento magnético único que se llama ferromagnetismo porque el hierro (ferrum en latín) es el ejemplo más común y más dramático. El samario y el neodimio en aleaciones con cobalto se han utilizado para fabricar imanes de tierras raras muy fuertes". (Olmo & Nave, 2000)

Los materiales ferromagnéticos exhiben un fenómeno de ordenamiento de largo alcance a nivel atómico que hace que los espines de electrones no apareados se alineen paralelos entre sí en una región llamada dominio. Dentro del dominio, el campo magnético es intenso, pero en una muestra masiva el material generalmente no estará magnetizado porque los muchos dominios estarán orientados aleatoriamente entre sí. El ferromagnetismo se manifiesta en el hecho de que un pequeño campo magnético impuesto externamente, por ejemplo, desde un solenoide, puede hacer que los dominios magnéticos se alineen entre sí y se dice que el material está magnetizado. El campo magnético de conducción se incrementará en un factor grande que generalmente se expresa como una permeabilidad relativa para el material. Existen muchas aplicaciones prácticas de materiales ferromagnéticos, como el electroimán. (Olmo & Nave, 2000)

Los ferromagnetos tenderán a permanecer magnetizados hasta cierto punto después de ser sometidos a un campo magnético externo. Esta tendencia a "recordar su historia magnética" se llama histéresis. La fracción de la magnetización de saturación que

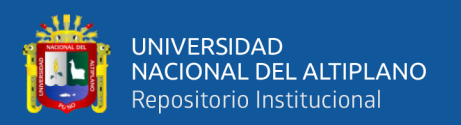

se retiene cuando se elimina el campo de activación se llama remanencia del material y es un factor importante en los imanes permanentes.

Todos los ferromagnetos tienen una temperatura máxima donde la propiedad ferromagnética desaparece como resultado de la agitación térmica. Esta temperatura se llama temperatura de Curie.

Según los autores; Olmo y Nave, (2000) "Los materiales ferromagnéticos responderán mecánicamente a un campo magnético impreso, cambiando ligeramente la longitud en la dirección del campo aplicado. Esta propiedad, llamada magnetostricción, conduce al zumbido familiar de los transformadores, ya que responden mecánicamente a los voltajes de CA de 60 Hz."

#### **2.2.2.4.1. Orden de Largo Alcance en los Ferroimanes**

La ordenación de largo alcance que crea los dominios magnéticos en los materiales ferromagnéticos surge de la interacción mecánica cuántica a nivel atómico. Esta interacción es notable, ya que bloquea los momentos magnéticos de los átomos vecinos en un orden rígido paralelo, sobre un gran número de átomos a pesar de la agitación térmica que tiende a desordenar cualquier conjunto a nivel atómico. Los tamaños de los dominios pueden variar de un 0,1 mm a unos pocos milímetros. Cuando se aplica un campo magnético externo, los dominios ya alineados en la dirección de este campo crecen a expensas de sus vecinos. Si en una pieza de hierro se alinean todos los espines, el campo sería de alrededor de 2,1 Tesla.

Un campo magnético de aproximadamente 1 T puede ser producido en hierro recocido con un campo externo de aproximadamente 0,0002 T, una multiplicación del campo externo por un factor de 5000. Para un material ferromagnético dado, el orden de largo alcance desaparece abruptamente a una cierta temperatura que se llama temperatura

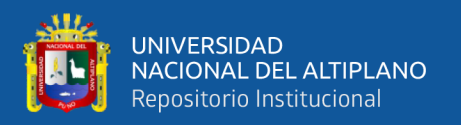

de Curie del material. La temperatura de Curie del hierro es de aproximadamente 1043ºK. (Olmo & Nave, 2000)

# **2.2.2.4.2. La Temperatura de Curie**

En un material ferromagnético dado, el orden de largo alcance desaparece abruptamente a una cierta temperatura, que se llama temperatura de Curie del material. La temperatura de Curie del hierro es de unos 1043ºK. La temperatura de Curie da una idea de la cantidad de energía que se necesita para romper la ordenación de largo alcance en el material. A 1043ºK, la energía térmica es aproximadamente 0,135 eV en comparación con alrededor de 0,04 eV a temperatura ambiente.

# **2.2.2.4.3. Dominios Magnéticos**

El ordenamiento microscópico de los espines de los electrones característico de los materiales ferromagnéticos, conduce a la formación de regiones de alineamiento magnético llamadas dominios.

La principal implicación de los dominios es que con él, ya hay un alto grado de magnetización en los materiales ferromagnéticos dentro de los dominios individuales, pero en ausencia de campos magnéticos externos, esos dominios están orientados de forma aleatoria. Un modesto campo magnético aplicado, puede originar un mayor grado de alineamiento de los momentos magnéticos con el campo externo, dando una gran multiplicación del campo aplicado.

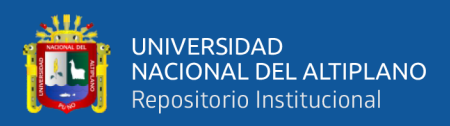

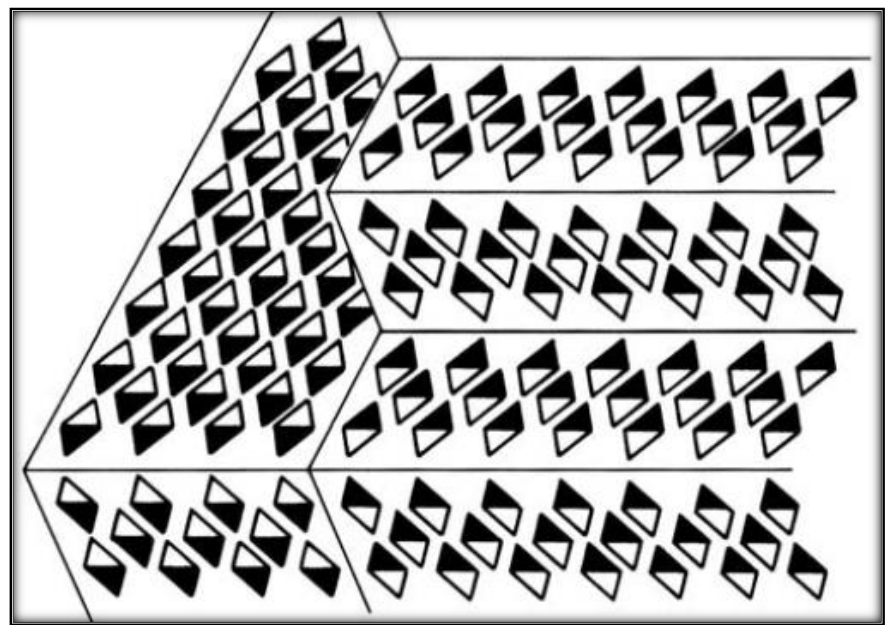

**Figura 3: Dominios magnéticos en un metal ferromagnético**

Elaboración propia

Estas ilustraciones de dominios son solamente conceptuales y no intentan dar una escala precisa del tamaño o forma de los dominios. La evidencia microscópica sobre la magnetización, indica que la magnetización neta de los materiales ferromagnéticos en respuesta a un campo magnético externo, puede originarse más por el crecimiento de los dominios paralelos al campo aplicado a expensa de otros dominios, que por la reorientación de los dominios en sí, tal como lo ilustra el siguiente dibujo.

Algunas de las evidencias más directas que se tiene sobre los dominios, proviene de las imágenes de dominios en los cristales simples de materiales ferromagnéticos. Los dibujos de arriba son de Young y se han adaptado de imágenes de contornos de dominios en cristales simples de níquel. Sugieren que el efecto de los campos magnéticos externos, es producir un desplazamiento de los contornos de los dominios en favor de aquellos que están paralelos al campo aplicado. No está claro cómo se aplica esto al material magnético global que es policristalino. Mantener en mente el hecho de que los campos magnéticos internos que provienen de la ordenación de largo alcance de los espines de los electrones son mucho más fuertes, algunas veces cientos de veces más fuertes, que los campos

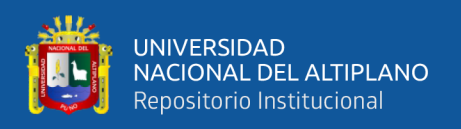

magnéticos externos necesarios para producir estos cambios en el alineamiento de los dominios. La multiplicación efectiva del campo externo que se puede lograr por el alineamiento de los dominios se expresa a menudo en términos de la permeabilidad relativa. (Olmo & Nave, 2000)

Los dominios se pueden ver con el uso de suspensiones coloidales magnéticas, que se concentran a lo largo de los contornos de los dominios. Los contornos de los dominios se pueden visualizar por luz polarizada, y también con el uso de la difracción del electrón. La observación de movimientos de contornos de dominios bajo la influencia de campos magnéticos aplicados, han ayudado al desarrollo del tratamiento teórico. Se ha demostrado que la formación de dominios, minimiza la contribución magnética a la energía libre. (Olmo & Nave, 2000)

#### **2.2.2.5. Materiales magnéticos Duros y Blandos**

Si un material ferro o ferrimagnético es un imán duro o blando depende de la fuerza del campo magnético necesario para alinear los dominios magnéticos. Esta propiedad se caracteriza por Hc, la coercitividad. Los imanes duros tienen una alta coercitividad (Hc) y, por lo tanto, retienen su magnetización en ausencia de un campo aplicado, mientras que los imanes blandos tienen valores bajos.

La energía disipada al magnetizar y desmagnetizar el material es proporcional al área del circuito de histéresis. Podemos ver que los imanes blandos, si bien pueden alcanzar un alto valor de Bsat, disipan relativamente poca energía en el circuito. Esto hace que los imanes blandos sean preferibles para usar en núcleos de transformadores, donde el campo cambia rápidamente.

Algunos materiales, como el metal de hierro, pueden existir como imanes duros o blandos. Si el hierro bcc es un imán duro o blando depende del tamaño del grano de cristal. Cuando los granos de cristal en hierro tienen un tamaño submicrométrico, y son

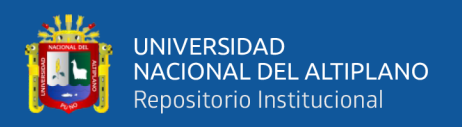

comparables al tamaño de los dominios magnéticos, entonces los dominios magnéticos están fijados por los límites de los granos de cristal. Cuando se fijan los dominios magnéticos, se debe aplicar un campo magnético coercitivo más fuerte para hacer que se realineen. Cuando el hierro es recocido, los granos de cristal crecen y los dominios magnéticos se vuelven más libres para alinearse con los campos magnéticos aplicados. Esto disminuye el campo coercitivo y el material se convierte en un imán blando.

# **2.2.2.5.1. Materiales magnéticamente blandos**

"Un material magnético blando es aquel que es fácil de imanar y desimanar, a diferencia de material magnético duro difícil de imanar y desimanar. La dureza física de un material magnético no necesariamente indica que sea magnéticamente blando o duro" (Montes Vega, 2016, pág. 9).

Materiales blandos, tal como aleaciones de hierro con 3-4 % de silicio utilizados en núcleos para transformadores, motores y generadores, poseen ciclos de histéresis estrechos con pequeñas fuerzas coercitivas (Fig., a). Por otra parte, los materiales magnéticos duros utilizados para imanes permanentes presentan ciclos de histéresis anchos con altas fuerzas coercitivas (Fig., b)

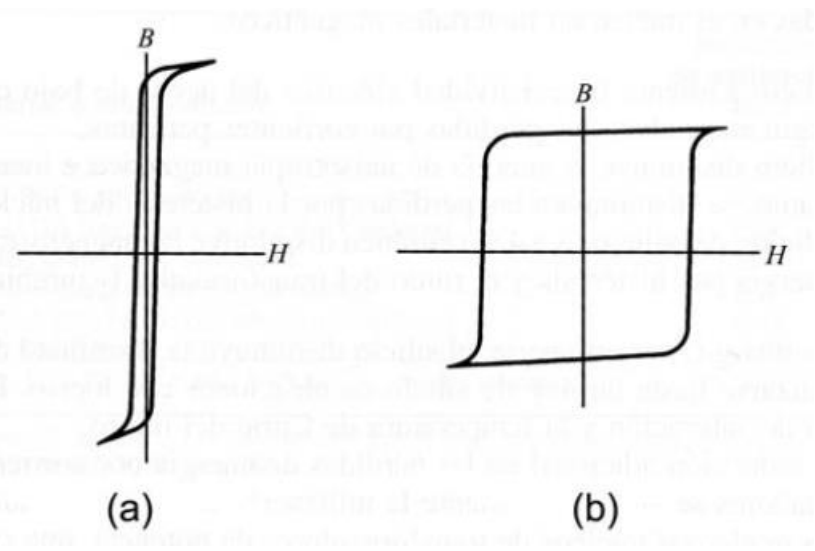

# **Figura 4: Materiales magnéticamente blandos**

**Fuente:** Montesinos (2016) Materiales Magnéticos

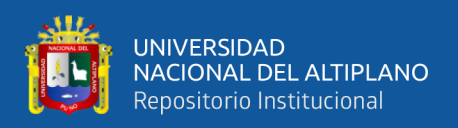

Para que un material ferromagnético sea blando, su ciclo de histéresis debería tener una fuerza coercitiva tan pequeña como sea posible. Esto significa que su ciclo de histéresis debería ser tan delgado como fuera posible para que el material se imane fácilmente y tenga una alta permeabilidad magnética. Para la mayoría de las aplicaciones, una inducción de saturación alta significa además una importante propiedad de los materiales magnéticos blandos. Por tanto, para la mayoría de los materiales blandos se desean ciclos de histéresis muy estrechos y altos. (Montes Vega, 2016, pág. 10)

En los núcleos magnéticos de un transformador de corriente eléctrica alterna a 50 Hz la corriente eléctrica recorre el ciclo de histéresis completo 50 veces por segundo, y en cada ciclo hay cierta pérdida de energía debida al movimiento de las paredes de dominio del material magnético del núcleo del transformador. El aumento de la frecuencia de la señal eléctrica alterna en los dispositivos electromagnéticos aumenta las pérdidas de energía por histéresis.

Un campo magnético fluctuante provocado por una señal eléctrica alterna en un núcleo magnético conductor produce comentes eléctricas inducidas (corrientes parásitas). Son una fuente de pérdidas de energía. Se pueden reducirse utilizando una estructura en láminas en el núcleo magnético. Una capa de aislante entre el material magnético conductor evita que las corrientes parásitas vayan de una lámina a otra. Otra forma de reducir las pérdidas por corrientes parásitas, particularmente para altas frecuencias, es utilizar un material magnético blando que sea aislante. Se utilizan óxidos ferrimagnéticos y otros tipos similares de materiales. (Montes Vega, 2016).

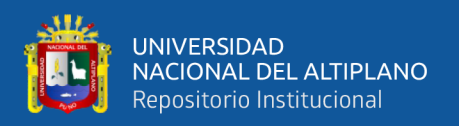

Una reducción adicional en las pérdidas de energía por corrientes parásitas en núcleos de transformadores se alcanza mediante la utilización de una estructura laminada (láminas apiladas). Para modernos núcleos de transformadores de potencia, una cantidad de finas láminas de hierro-silicio de unos 0,025 a 0,035 cm de grosor se apilan unas encimas de otras con una fina capa de aislante entre ellas. Se recubre el material aislante por ambos lados de láminas de hierro-silicio y así se evitan las corrientes parásitas de flujo perpendicular a las láminas. (Montes Vega, 2016).

|                                                   | Inducción     | Campo          | Permeabili |
|---------------------------------------------------|---------------|----------------|------------|
|                                                   | de            | coercivo       | dad        |
| Material y composición                            | saturación,   | H <sub>i</sub> | relativa   |
|                                                   | $_{\rm Bs,T}$ | A/cm           | inicial µi |
| Hierro magnético, chapa de 0,2 cm                 | 2,15          | 0,8            | 250        |
| M36 Si-Fe laminado en frío (aleatorio)            | 2,04          | 0,36           | 500        |
| M6 (110) [001], 3,2% Si-Fe (orientado)            | 2,03          | 0,06           | 1.500      |
| 45 Ni-55 Fe (45 Permalloy)                        | 1,6           | 0,024          | 2.700      |
| 75 Ni-5 Cu-2 Cr-18 Fe (Mumetal)                   | 0,8           | 0,012          | 30.000     |
| $+79$ Ni-5 Mo-15 Fe-0,5 Mn (Supermalloy)          | 0,78          | 0,004          | 100.000    |
| 48% MnO- Fe2O3, 52% ZnO- Fe2O3 (ferrita           | 0,36          |                | 1.000      |
| suave)                                            | 0,29          |                | 650        |
| 36%<br>$NiO-Fe2O3$ , 64% $ZnO-Fe2O3$<br>(ferrita) |               |                |            |
| suave)                                            |               |                |            |

**Tabla 1: Propiedades magnéticas de materiales blandos**

Elaboración propia

# **2.2.2.5.2. Materiales magnéticamente duros**

Los materiales magnéticamente duros o permanentes se caracterizan por un alto campo coercitivo H, y una alta inducción magnética remanente  $B_r$ , como se indica

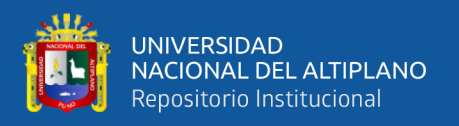

esquemáticamente en la Figura, b. Por ello los ciclos de histéresis de los materiales magnéticamente duros son anchos y altos. Estos materiales se imanan en presencia de un campo magnético lo suficientemente intenso como para orientar sus dominios magnéticos en la dirección del campo aplicado. Los materiales magnéticamente duros son difíciles de desimanar una vez han sido imanados. (Montes Vega, 2016, pág. 11)

Aleaciones ALNICO Las aleaciones de alnico (aluminio-mquel-cobalto) son los materiales magnéticamente duros comercialmente más importantes y cuentan con el 35 % del mercado de imanes duros. Las aleaciones de alnico son quebradizas y por ello se producen mediante fundido o en procesos de metalurgia de polvo. Los polvos de alnico se utilizan principalmente para producir grandes cantidades de pequeños artículos de formas complejas. (Montes Vega, 2016, pág. 11)

|                                                  |                      | Campo        |
|--------------------------------------------------|----------------------|--------------|
| Material y composición                           | <b>Inducción</b>     | coercido     |
|                                                  | remanente. $B_r$ , T | $H_i$ . kA/m |
| Alnico 1, 12 Al, 21 Ni, 5 Co, 2 Cu, bal Fe       | 0,72                 | 37           |
| Alnico 5, 8 Al, 14 Ni, 25 Co, 3 Cu, bal Fe       | 1,28                 | 51           |
| Alnico 8, 7 Al, 15 Ni, 24 Co, 3 Cu, bal Fe       | 0,72                 | 150          |
| Tierra rara-Co, 35 Sm, 65 Co                     | 0.90                 | 675-1200     |
| Tierra rara-Co, 25,5 Sm, 8 Cu, 15 Fe, 1,5 Zr, 50 | 1,10                 | 510-520      |
| Co                                               | 1,17                 | 46           |
| Fe-Cr-Co, 30 Cr, 10 Co, 1 Si, 59 Fe              | 0,38                 | 235-240      |
| MO-Fe2O3 ( $M = Ba$ , Sr) (fernta dura)          |                      |              |

**Tabla 2: Propiedades magnéticas seleccionadas de materiales magnéticos duros**

# Elaboración propia

Aleaciones de tierras raras Los imanes de aleaciones de tierras raras se producen a larga escala y tienen propiedades magnéticas superiores a cualquier otro material magnético comercial. Tienen las mayores coercitividades de 3200 kA/m (40 kOe). El

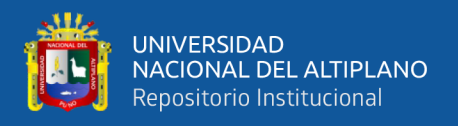

origen del magnetismo en los elementos de transición de las tierras raras se debe, casi completamente, a los electrones 4f desapareados de la misma forma que el magnetismo en Fe, Co y Ni se debe a sus electrones 3d desapareados.

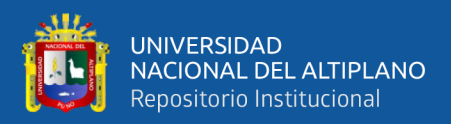

# **CAPITULO III**

# **MATERIALES Y METODOLÓGICO**

#### **3.1. Materiales para el Motor Lineal**

La fuerte demanda de motores eléctricos de alto rendimiento para aplicacionesautomotrices requiere el uso de procedimientos de diseño innovadores y una elección precisa de los materiales, con el fin de satisfacer los requisitos y limitaciones difíciles en términos de gravamen, peso, eficiencia, fiabilidad y costo.

Las láminas de SiFe son actualmente el material más utilizado en la realización de motores eléctricos, porque ofrecen un costo relativamente bajo y excelentes propiedades magnéticas (baja pérdida, alta permeabilidad, alta inducción de saturación, bajo campo coercitivo). Además, este material tiene una buena punzabilidad y un espesor relativamente alto (0,50 y 0,65 mm). En aplicaciones de alta frecuencia para limitar las pérdidas de potencia, se utilizan láminas de SiFe con un espesor reducido (0.2 mm y 0.3 mm). Típicamente para la producción de núcleos de motores eléctricos con lámina de SiFe no orientada al grano, el contenido de Si está en el rango de 1% a 3.2%. A este respecto, debe notarse que a medida que el contenido de Si aumenta, la resistencia eléctrica del material también aumenta, disminuyendo la potencia perdida debido a la magnetización del material. Al mismo tiempo, sin embargo, el aumento del contenido de silicio disminuye la inducción de saturación magnética y, en consecuencia, tiende a disminuir el par. Por lo tanto, para lograr un alto rendimiento es necesario equilibrar cuidadosamente estos efectos, equilibrando el porcentaje de silicio en las condiciones de procesamiento de la producción de aleaciones y otros materiales.

En los últimos años se han desarrollado materiales de alta permeabilidad, que con el mismo contenido de silicio tienen una mayor inducción magnética que los materiales

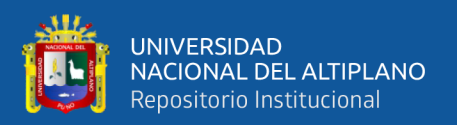

convencionales. Tales materiales son particularmente adecuados para motores de alto torque. (García Amorós, 2002).

Desde este punto de vista, el acero eléctrico "semiacabado" no orientado al grano es bastante interesante, y el fabricante del núcleo del motor lo recoce después del punzonado, aliviando completamente el estrés de la tensión causada por el desplazamiento mecánico del punzonado. El alivio de la tensión mejora la característica magnética del material, que con los mismos valores de pérdidas de potencia alcanza una mejor inducción magnética (Fraile Mora, 2003). Teniendo los motores de tracción eléctrica la necesidad de ser utilizados a alta velocidad de rotación, y siendo, como consecuencia, la parte externa del rotor sometida a fuertes fuerzas centrífugas, en los últimos años se ha desarrollado un acero eléctrico de "alta resistencia", en para actuar contra la tendencia a deformar el rotor en condiciones de "alta velocidad".

El motor eléctrico debe tener un alto par de arranque, una alta velocidad máxima y una alta eficiencia en el rango de manejo más utilizado. El motor de tracción está montado en un espacio limitado de un vehículo; se espera que tenga un diseño compacto, peso ligero y alta eficiencia en comparación con los motores para otras aplicaciones. Se requiere que la lámina de acero eléctrica utilizada para el motor tenga una mayor densidad de flujo magnético bajo una intensidad de campo dada, es decir, una mayor permeabilidad magnética. Además, para minimizar el espacio de aire entre el rotor y el estator, también se requiere una buena capacidad de trabajo de estampado de una hoja de acero eléctrica. Para un diseño compacto, una alta velocidad máxima es ventajosa, pero dado que se requiere una alta frecuencia para esto, el acero eléctrico debe tener baja pérdida de hierro bajo excitación de alta frecuencia. A alta velocidad, el rotor está sujeto a una gran fuerza centrífuga, y la lámina de acero eléctrica debe resistir la fuerza. La baja pérdida de hierro y las excelentes propiedades

48

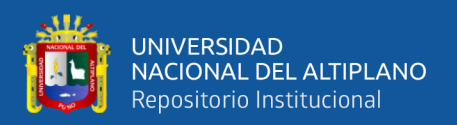

de magnetización en el rango de accionamiento utilizado con mayor frecuencia son importantes para reducir las pérdidas.

Para motores de alta densidad de potencia, el hierro cobalto (CoFe) es generalmente la aleación más cara. Si se alea con hierro, el cobalto alcanza la mayor magnetización de saturación máxima de todos los materiales. Con la gran densidad de flujo máxima, el tamaño y el peso de los núcleos de máquinas eléctricas se pueden reducir significativamente. Esto permite el diseño de máquinas eléctricas con densidades de potencia muy altas. Al variar la relación entre el contenido de cobalto y hierro en el material, se pueden lograr menores pérdidas de hierro o una mayor resistencia mecánica.

Los materiales CoFe se utilizan principalmente en máquinas para aplicaciones aeroespaciales y autos deportivos eléctricos donde el peso más ligero compensa el precio más alto. La Tabla 3 presenta una comparación de diferentes aceros eléctricos para motores lineales. Para ayudar a elegir el mejor material, se puede usar el factor de pérdida de densidad de flujo al cuadrado, que es la densidad específica de pérdida de hierro (W/kg) sobre el cuadrado de la densidad de flujo, produciendo (W/kgT2). Esto también ayuda a identificar el rango de pérdida específico de los diferentes diagramas para diferentes frecuencias. Una comparación visual entre materiales es posible y proporciona una clasificación objetiva del material para seleccionar el material más adecuado para una determinada aplicación de máquinas en términos de saturación magnética, utilización de material y pérdidas de hierro (Andrada & Blanqué)

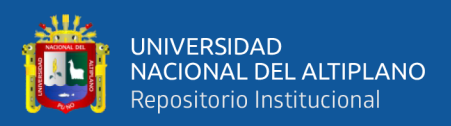

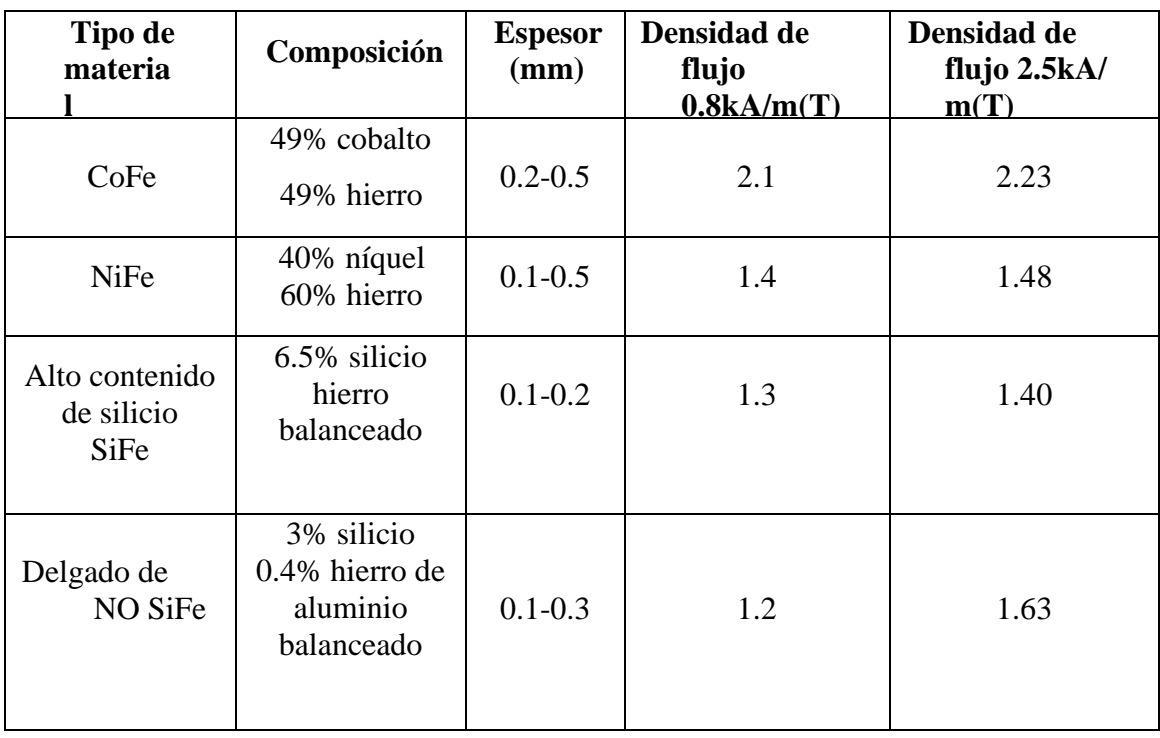

#### **Tabla 3: Aceros eléctricos para motores lineales**

Elaboración propia

#### • **Alternativa a las tierras raras**

Es interesante considerar las alternativas al uso de tierras raras, aunque no permite la eliminación completa de los materiales de imanes de tierras raras, mucho trabajo se ha centrado en reducir la cantidad de imanes utilizados en aplicaciones de tracción. Los esfuerzos en esta área han tendido a centrarse en dos enfoques alternativos. En primer lugar, los fabricantes de imanes buscan reducir el contenido de tierras raras de los imanes mientras mantienen o aumentan su rendimiento. Un ejemplo son los Hitachi Metals que han desarrollado imanes que reducen el contenido de disprosio en comparación con los materiales convencionales de NdFeB, sin una reducción en su coercitividad a alta temperatura. Estos imanes se fabrican mediante un nuevo proceso que implica la difusión de disprosio en el material del imán en lugar de la aleación directa. (Bianchi & Bolognani, 2005)

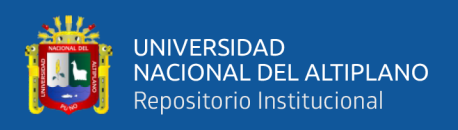

# **3.2. Comparativo de Diversos Motores Lineales**

Ahora que ya hemos visto la clasificación de los motores lineales y hemos dado una breve descripción de cada uno. Es tiempo de hacer una comparativa sobre las características de algunos motores.

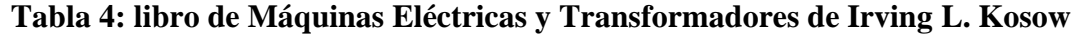

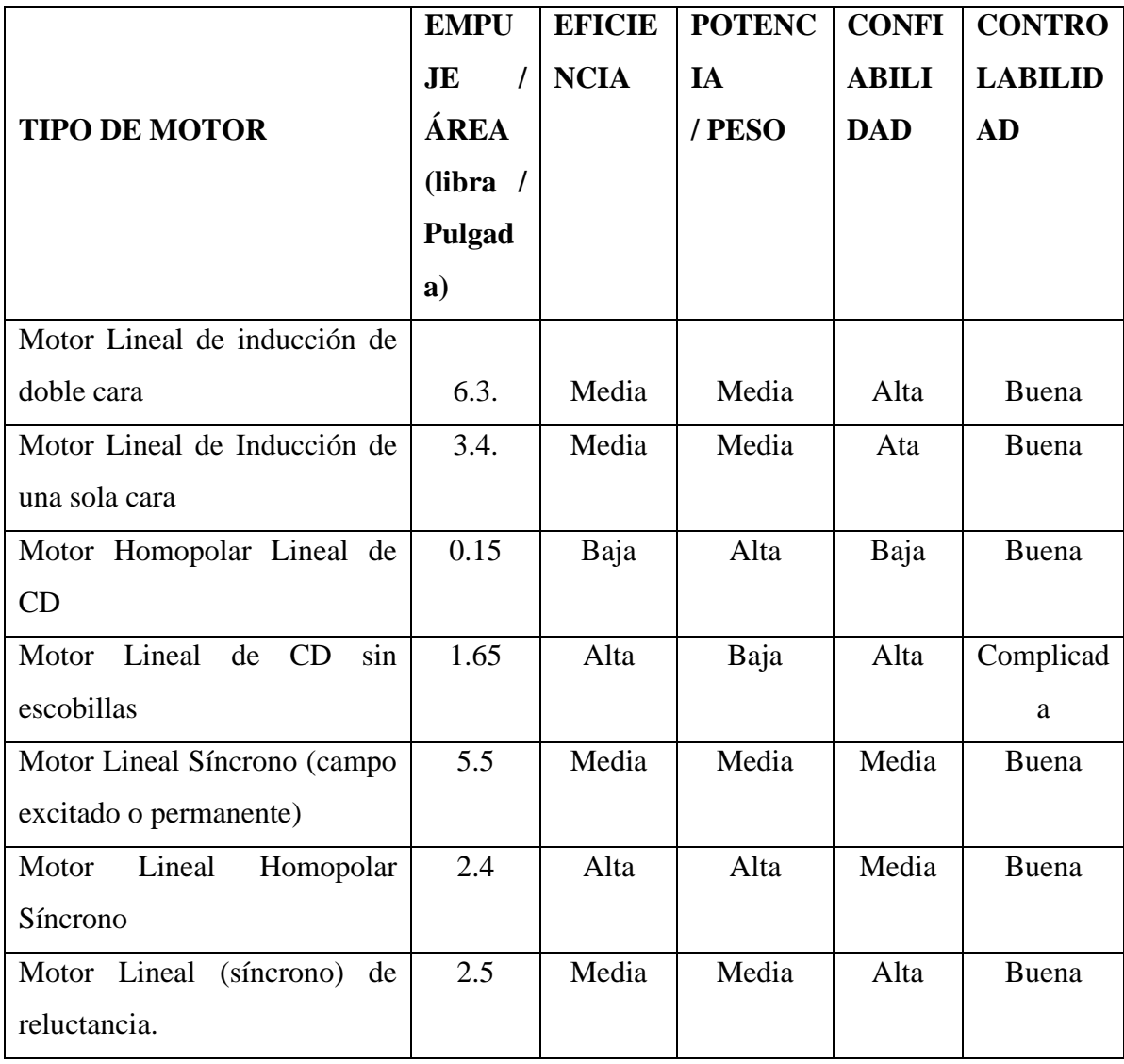

**Fuente:** Irving L. Kosow

Shinko Electric, nos da una serie de consejos al seleccionar motores lineales de inducción o síncronos dependiendo de la aplicación. Esta compañía indica que los motores lineales de inducción no son fáciles de controlar su posición, pero que su

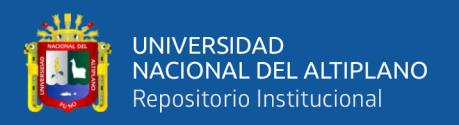

fortaleza es la velocidad, el recorrido de grandes distancias, su gran capacidad para proporcionar aceleración.

En cambio, los motores síncronos lineales de antes de la década de los 80's se caracterizan por ser buenos en aplicaciones de posicionamiento en distancias cortas. Y en la década de los 90's, con el avance de la teoría de control, los nuevos materiales para la fabricación de imanes permanentes y los avances en el campo de la instrumentación. Le dieron la capacidad a los motores síncronos lineales de operar en distancias grandes en aplicaciones de posicionamiento y con un alto grado de confiabilidad. A la izquierda de este párrafo se muestra un gráfico de las características de los motores lineales, las velocidades de operación y su confiabilidad.

También la misma compañía nos recomiendo utilizar los siguientes tipos de motores bajo las siguientes condiciones y requerimientos tecnológicos:

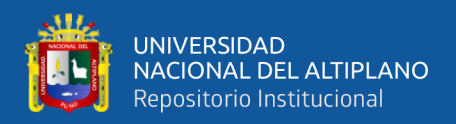

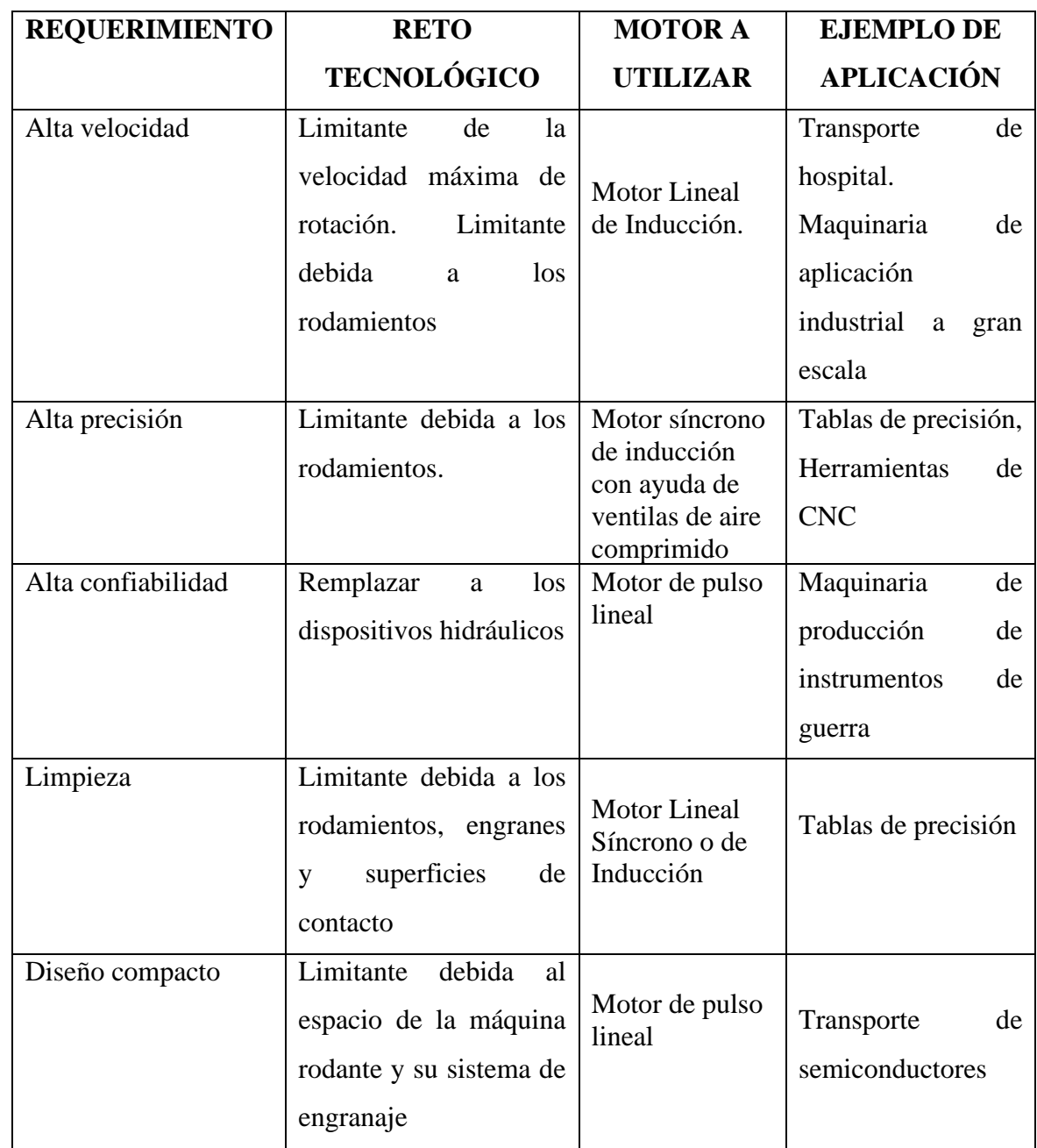

#### **Tipos de motores con condiciones y requerimientos tecnológicos:**

**Fuente:** Irving L. Kosow

# **3.3. Estudios de parámetros de diseño**

Para el modelo matemático, suponiendo que la parte secundaria no se mueve, el voltaje instantáneo a través de las terminales de un devanado monofásico está relacionado con el flujo magnético por la ley de Faraday.

En un electroimán, la corriente es generada por el campo magnético; para determinar la energía del campo magnético almacenada en el motor permite que la

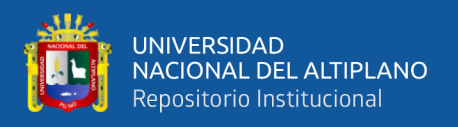

estructura electromagnética que se muestra en la Figura 5, consiste en una parte primaria, que no se mueve y la parte secundaria que puede mover y no tiene el devanado, como el lado primario.

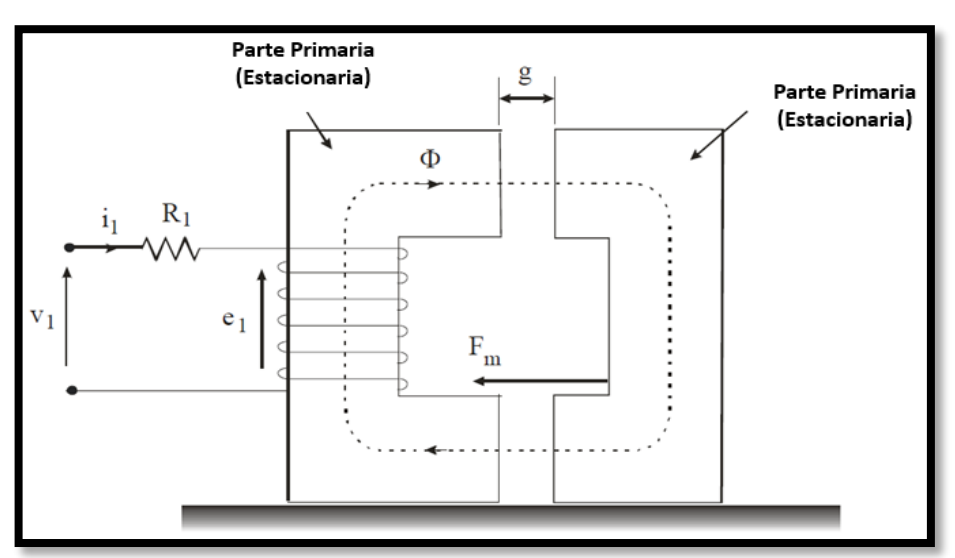

**Figura 5: Ilustración para derivación del modelo Matemático**

# Elaboración propia

$$
V = iR + \frac{\partial y}{\partial t}
$$

**Dónde:**

- V ∶ Es el voltaje terminal
- i ∶ Es la corriente de fase
- R: Es la resistencia del motor
- γ: Es el flujo vinculado por el devanado.

Además la fuerza magnética que actúa sobre la parte secundaria se obtiene de la siguiente ecuación.

$$
f_m = \frac{\partial}{\partial x} \left( \frac{1}{2} L(x) i^2 \right) = \frac{1}{2} i^2 \frac{\partial L(x)}{\partial x}
$$

Hay otra fuerza, la fuerza de atracción  $f_y$ , que se puede expresar en términos de densidad de flujo magnético en el entrehierro  $B_g$ . Si suponemos que la intensidad del

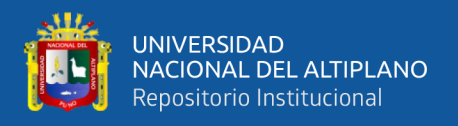

campo magnético en el núcleo  $H_c$  es insignificante (debido a la alta permeabilidad  $\mu_c$  del núcleo), entonces, para el sistema electromecánico en la figura 5, la relación entre la corriente, número de vueltas y la intensidad de campo viene dada por:

$$
NI = H_g 2g = \frac{B_g}{\mu_0} 2g
$$

Así,

$$
i = \frac{B_g}{N\mu_0} 2g
$$

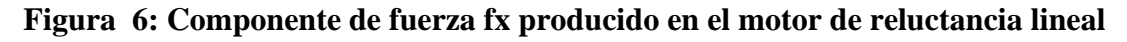

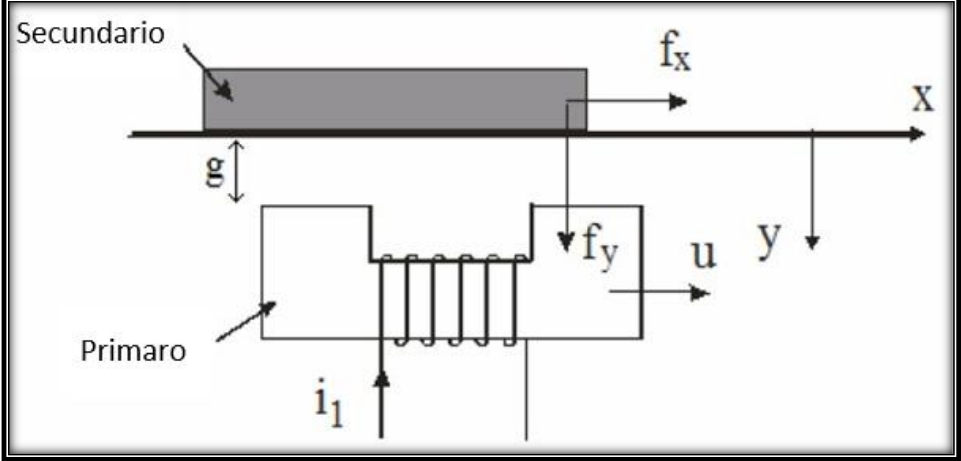

Elaboración propia

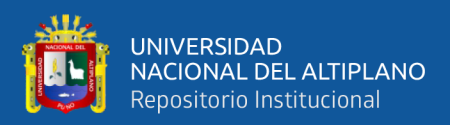

# **CAPITULO IV**

# **RESULTADOS Y DISCUSIÓN**

#### **4.1. Resultados de la Simulación**

Se simulo el modelo usando Matlab, utilizando el solucionador ode45 una variable Método Runge-Kutta, para resolver ecuaciones diferenciales numéricamente, el solucionador ode45 es apropiado para problemas distintos de orden 1.

# **4.2. Resultados del modelo simple**

Primero se ha simulado el modelo más simple, que no incluye la fuerza electromagnética. Mientras que la simulación abarcó 350 segundos, el período de tiempo en este estudio es entre 250 s a 350 s. Después de transcurridos 250 s el sistema ha tenido tiempo suficiente para alcanzar condiciones de funcionamiento en estado estable.

Como se ilustra en la Figura 7 y la Figura 8  $z$  y  $v$  tienen forma sinusoidal. La posición z es siempre positiva, mientras que la velocidad v es simétrica aproximadamente 0. 547

Los valores máximos y mínimos de z son 8.8235 my 0, respectivamente. Los la 548 velocidad v tiene un máximo de 2.2 m / sy un mínimo de -2.2 m / s, como se especifica.

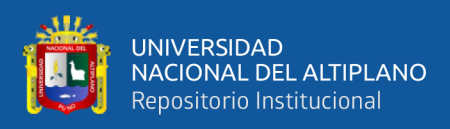

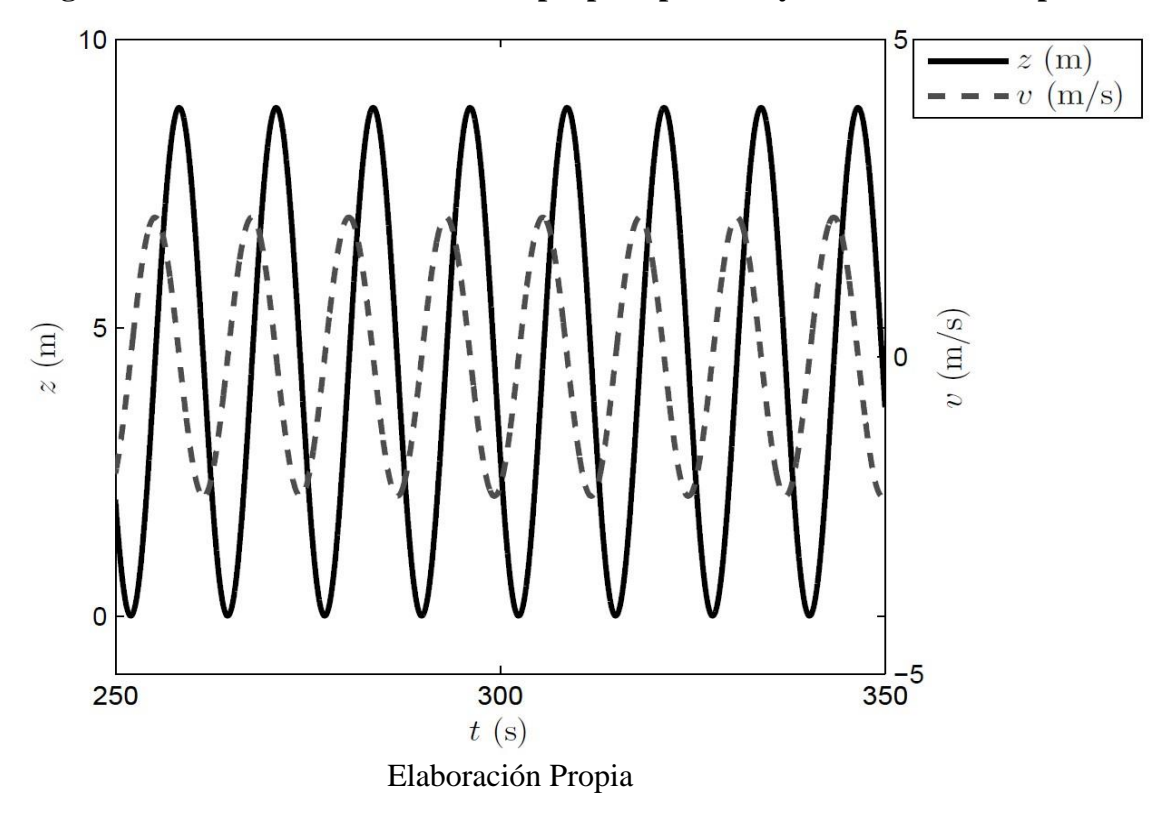

**Figura 7: Resultados del modelo simple para posición y velocidad vs tiempo.**

**Figura 8: Resultados de modelos simples para posición y velocidad vs tiempo de un Período**

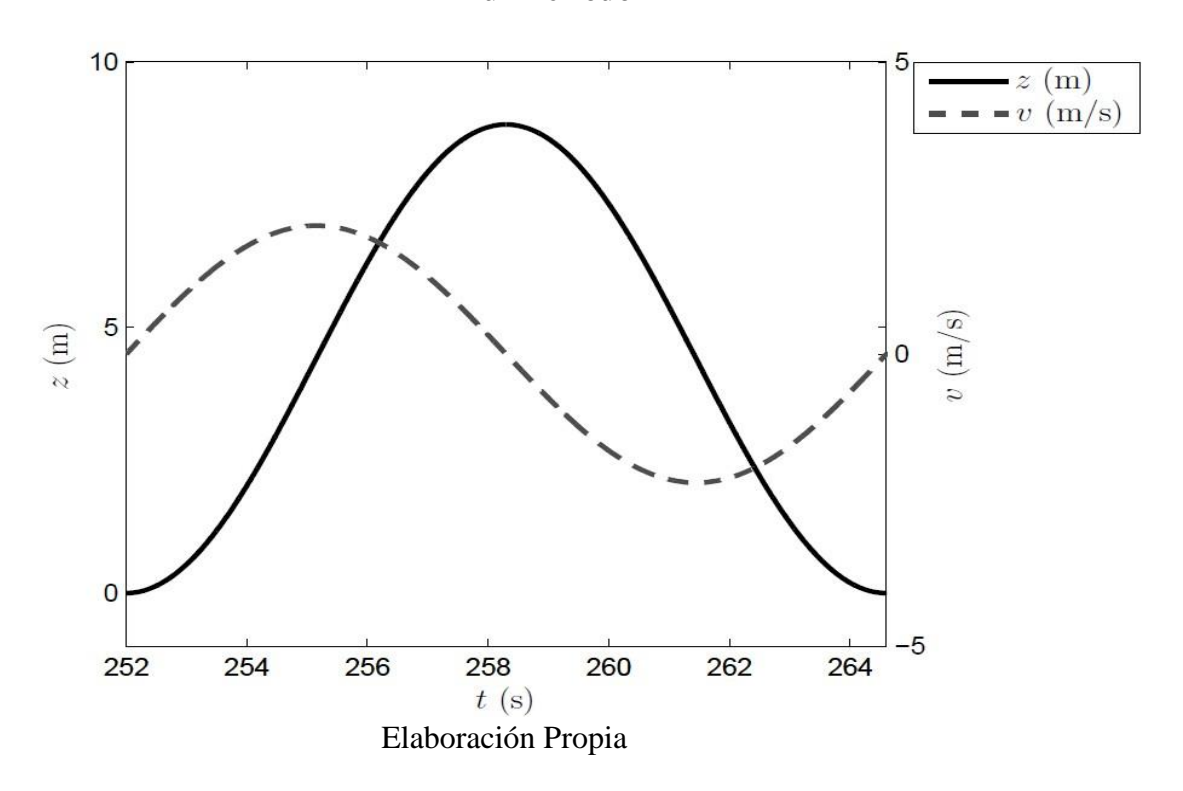

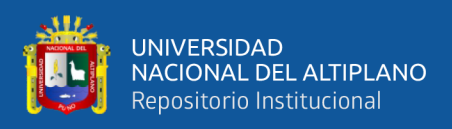

En la Fig. 9 y la Fig. 10, que representan las trayectorias actuales para las tres fases, podemos ver que hay una forma de sobre redondeada que limita la corriente trayectorias Las tres corrientes son simétricas alrededor de 0, con un máximo de 253.2 A y un mínimo de -253.2 A. Se escala de manera tal que exactamente uno se muestra el período de condiciones de estado estacionario.

Como se puede ver en las cifras, la dinámica eléctrica es mucho más rápida que La dinámica mecánica (es decir, la posición y la velocidad). El puesto y las trayectorias de velocidad completan exactamente un ciclo durante un período, mientras que Las trayectorias actuales completan múltiples ciclos en un período. El máximo la pendiente de las corrientes se mide en aproximadamente 2:42 104 A/s, que representa una tasa de cambio significativa. También hay que señalar que la trama presenta una forma armónica, con las corrientes siendo 0 al principio, medio y final de cada período Las figuras 11 y 12 describen la potencia de salida del sistema, donde la figura 4.5 se escala de tal manera que se muestra exactamente un período de condiciones de estado estacionario. La potencia de salida varía de 0 a 6: 1332 105 W. La potencia no es negativa ya que se calcula usando la fórmula  $P = i2RL$ . Durante un período hay dos picos La potencia promedio es de 3: 7590 105 W.

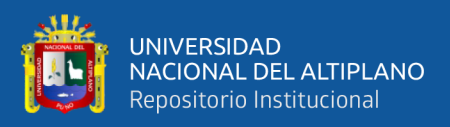

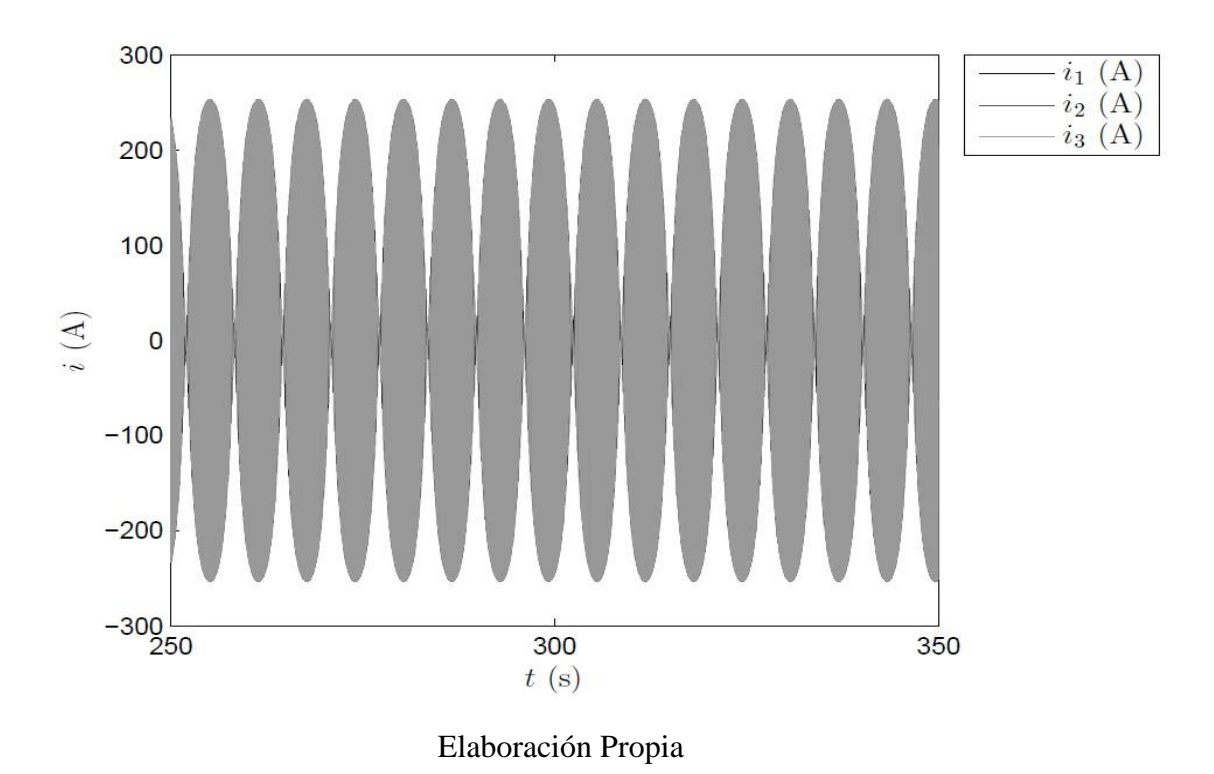

**Figura 9: Resultados del modelo simple para corriente vs. Tiempo**

**Figura 10: Resultados del modelo simple para corriente vs. Tiempo Un período**

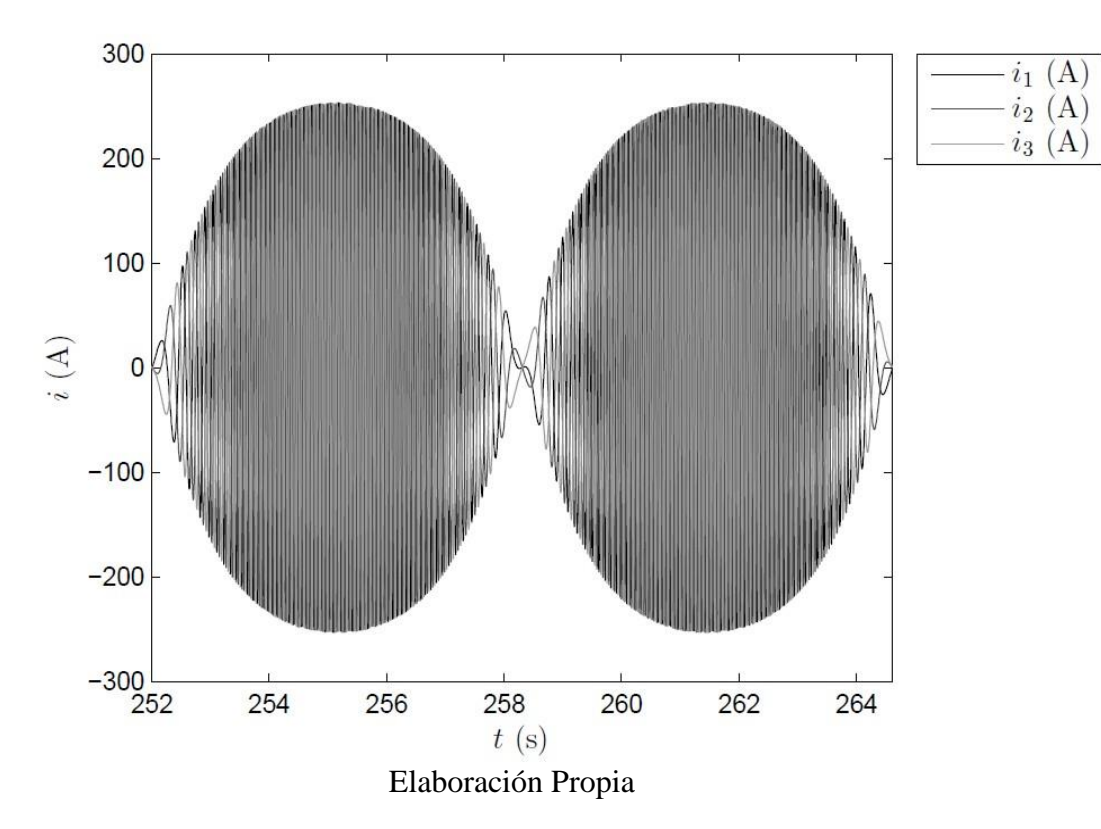

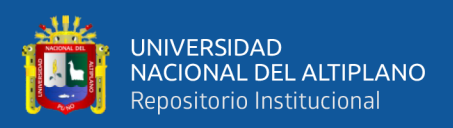

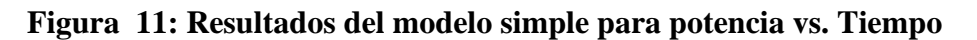

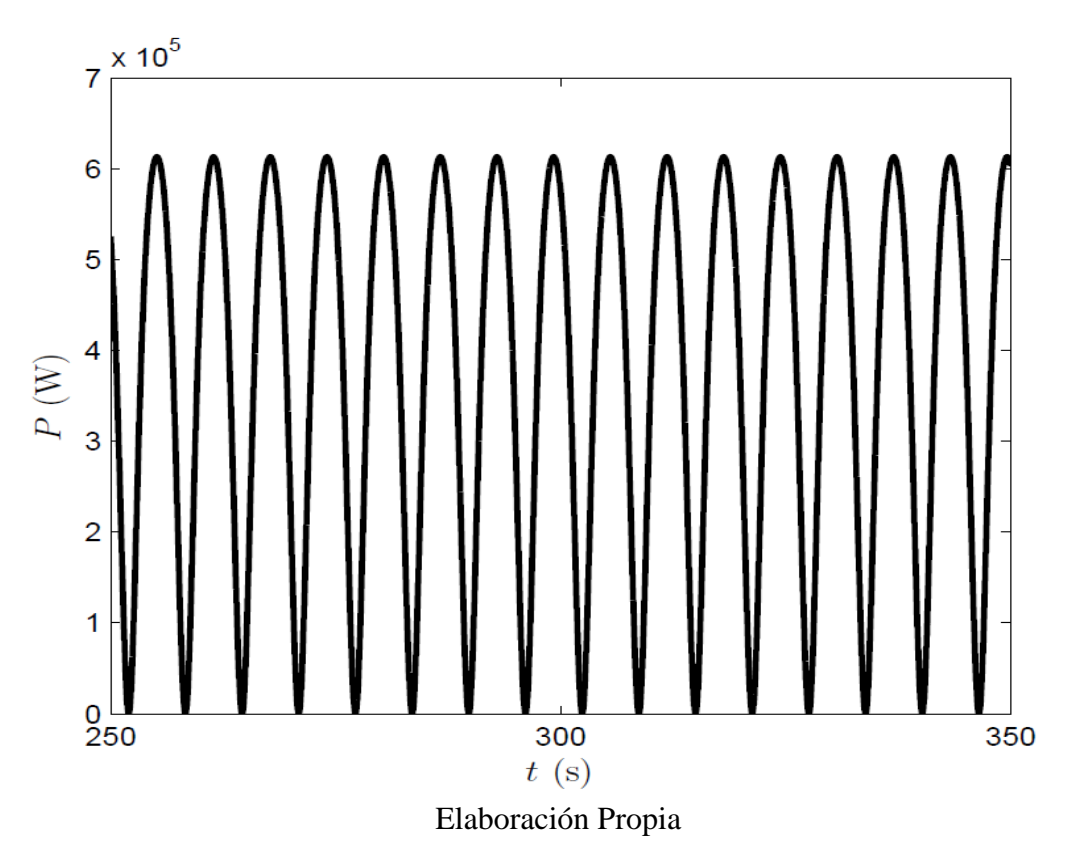

**Figura 12: Resultados del modelo simple de potencia vs. Tiempo Un período**

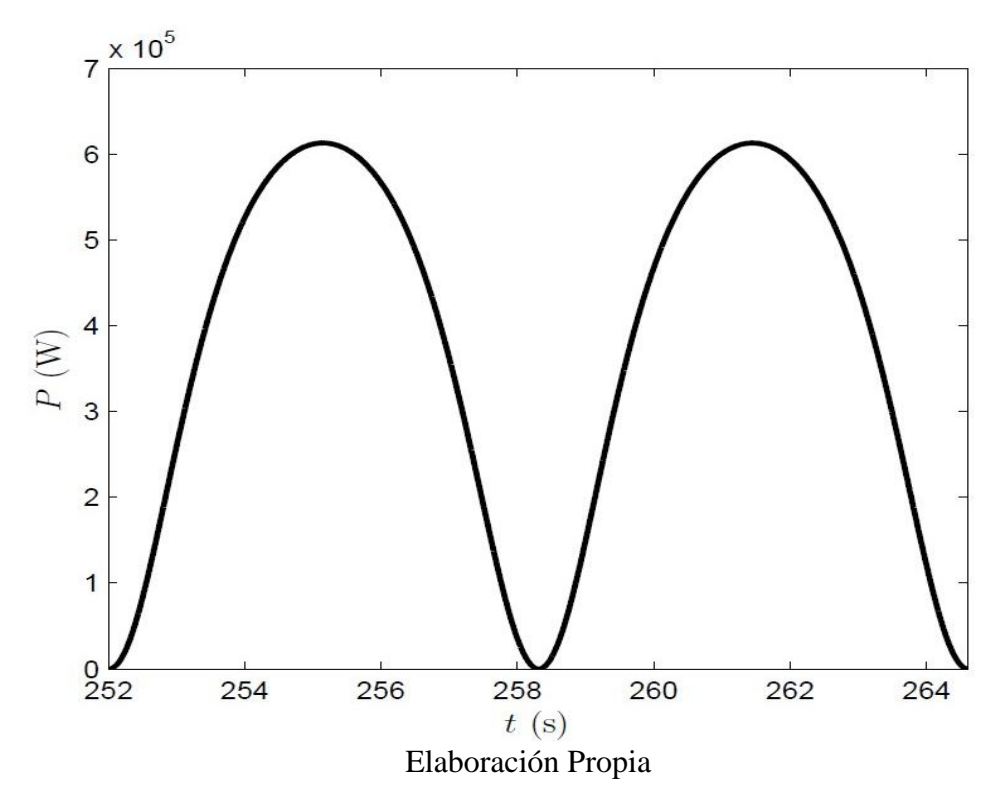

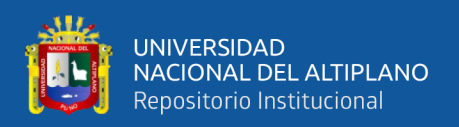

#### **4.3. Optimización del lineal motor de reluctancia diseño factorial**

El objetivo de los dos capítulos anteriores era mejorar el diseño del motor lineal, al hacer grandes cambios a la geometría del circuito magnético y experimentar con materiales magnéticos diferentes. Esta última parte de la evolución del motor utiliza un optimizaron la rutina de hacer modificaciones geométricas menores a esta reformado del motor, a fin de producir un diseño óptimo.

#### **4.4. Determinación del procedimiento de optimización**

Algoritmos de optimización, como recocido simulado o métodos evolutivos, son técnicas de optimización restringidas de la función de penalización utilizadas para minimizar una función objetivo específica de la aplicación. Sin embargo, métodos como estos están restringidos al intentar optimizar el rendimiento estático y dinámico de un dispositivo, y debido a que el rendimiento dinámico del motor lineal es importante, no lo fueron considerados.

Un esquema alternativo empleado recientemente utiliza un escaneo parámetro geométrico técnica de optimización, basado en un modelo analítico del dispositivo en fase de desarrollo para predecir sus características estáticas y acoplado a una representación de circuito equivalente del sistema mecánico para determinar su rendimiento dinámico. Cuando el líder de diseño parámetros han sido identificados, el método incrementa entonces éstos entre pre-especificados límites, con diseños que se producen por muchas posibles combinaciones de parámetros. Este esquema se ha demostrado que producen buenos resultados cuando un modelo analítico preciso del dispositivo ha sido producido, pero ya que el circuito magnético del motor lineal moderadamente a altamente saturado las características no lineales de los materiales magnéticos deben tenerse en cuenta. Esto sin embargo excesivamente complicar un modelo, debido a una equivalente red de parámetros concentrados no lineal tendría que ser desarrollado, utilizando splines

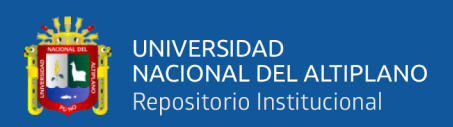

cúbicos a representar las curvas de materiales y fórmulas de permeancia estándar para evaluar las reticencias para permitir la evaluación precisa de la densidad de flujo en el entrehierro.

Un enfoque más sencillo a optimizaron es identificar los parámetros de diseño más importantes, para asignar dos estados a cada uno, y para utilizar un paquete de software de elementos finitos interactivos como MEGA para obtener diseños para cada combinación de parámetros que puede ser modelada y evaluada. Este método no requiere un modelo analítico para ser producido, pero limita el número de parámetros de diseño que pueden investigarse, ya que un modelo de elementos finitos separada y necesidades posteriores de post-procesamiento que deben producirse para cada combinación de parámetros los métodos de diseño factorial se describe a continuación se basa en este enfoque.

#### **4.5. Estudios de diseño factorial**

Estudios de diseño factorial son ampliamente utilizados en los experimentos que implican varios parámetros, cuando es necesario estudiar el efecto interactivo de los diversos parámetros en una en particular la respuesta. Han sido utilizados en investigaciones previas basadas en la informática, como una ayuda a la identificación de la sensibilidad a parámetro cambia de una específica la respuesta de un sistema eléctrico. El método de diseño más útil en las primeras etapas de optimizaron, cuando no es probable que sean muchos los factores que han de investigarse, es la factorial 2" diseñar, donde norte es el número de parámetros variables.

# **4.5.1. Parámetros variables de armadura**

Las respuestas de interés cuando las optimizaciones del motor lineal son:

• Linealidad de la corriente de bobina / característica de desplazamiento de armadura.

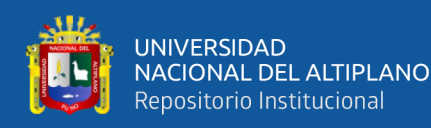

- Desplazamiento máximo de la armadura.
- Característica de rigidez.
- Rendimiento dinámico.
- Fuerza generada en la posición central de la armadura.
- Relación fuerza / bobina de corriente.
- Relación fuerza / armadura masa.

Las últimas tres respuestas están estrechamente relacionadas, pero se considerarán individualmente. Los parámetros geométricos influyentes se pueden dividir en dos grupos, los de la armadura y aquellos en el estator, y por lo tanto dos estudios de diseño factorial separados fueron emprendido Antes de que se implementara el estudio de diseño factorial, la longitud del estator la brecha de la zapata se redujo en el diseño del motor desarrollado en los capítulos 7 y 8. A 7 mm la brecha se consideró un poco demasiado grande, ya que podría inhibir el movimiento de la armadura y reducir su desplazamiento máximo.

Se realizaron una serie de investigaciones de elementos finitos en espacios de zapatas de 3, 5 y 7 mm, con una sección central estrecha con longitudes de 20,52 mm, como en el diseño mejorado, y 16,52 mm. El análisis se realizó a 0.7 A sobre la longitud de carrera completa de armadura, y los resultados se muestran en las Figs. 7 y 8 para las dos longitudes y los distintos huecos de zapatas. Se ve poca diferencia en la figura 7. entre los diferentes diseños con, en cada caso, la armadura moviéndose a una posición aproximadamente 4.65 mm desde su posición central. En la figura 8, la armadura máxima, el desplazamiento aumenta de aproximadamente 4.30 mm para una longitud de espacio de 7 mm a aproximadamente 5.00 mm para un espacio de 3 mm. Una reducción en el espacio de la zapata también causa la fuerza generada caer ligeramente, por lo tanto, debe buscarse un compromiso. Por lo tanto, se decidió fije la longitud del espacio

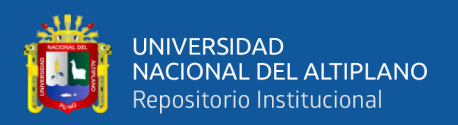

a 5mm (longitud de la zapata de polo de 16.5 mm) al implementar el Estudio de diseño factorial.

Las características del diseño mejorado del motor (con las zapatas largas de 16.5 mm) se muestran en las Figs. 9 a 12. La rigidez, la corriente de la bobina / desplazamiento de la armadura característica sin carga y fuerza / corriente de bobina característica en la armadura central. Las posiciones son claramente no lineales. El rendimiento dinámico del motor es comparado en la figura 12 con un diseño geométricamente idéntico, pero con la armadura hecha de Radio metal, para resaltar el efecto de la armadura Permendur.

# **4.5.2. El estudio de diseño factorial de armadura**

Las dimensiones de la armadura que se alteraron en el diseño mejorado, junto con sus los valores nominales, los parámetros de las variables asociadas y las variaciones de la unidad se muestran en la tabla 5.

| Parámetro de       | <b>Armadura</b> | <b>Nominal Valor</b> | <b>Unidad</b> |  |  |  |
|--------------------|-----------------|----------------------|---------------|--|--|--|
| diseño factorial   | Parámetro       | $(\mathbf{mm})$      | variación     |  |  |  |
| X1                 | Radio externo   | 12.192               | $± 5\%$       |  |  |  |
| X2                 | Radio interno   | 5.000                | 土             |  |  |  |
| $X_3$              | Sección central | 10.407               | $± 5\%$       |  |  |  |
| X4                 | Longitud-       | 20.517               | 土             |  |  |  |
|                    | sección         |                      | 25%           |  |  |  |
| Eleboración propie |                 |                      |               |  |  |  |

**Tabla 5: Variación en parámetros de armadura para estudio de diseño factorial**

Elaboración propia

El radio exterior varió solo  $\pm$  5%; ya que hace que la variación sea mayor, es decir,  $\pm$  10%, habría aumentado sustancialmente la masa de la armadura y degradado la dinámica actuación. El límite inferior habría producido un radio exterior más pequeño que el límite superior del radio estrecho de la sección central (si también hubo una variación de aproximadamente ± 5% usado para este parámetro) distorsionando así la forma de la armadura. Por lo tanto, un muy se necesitaría una pequeña variación para el radio de la sección central, del orden de  $\pm$  2%, para mantener el estrechamiento de la

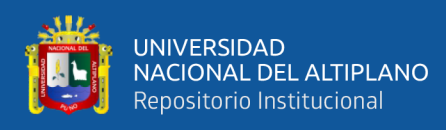

armadura en la sección central cuando este parámetro estaba en su límite superior. Sin embargo, una variación tan pequeña produciría un cambio mínimo en el rendimiento del motor y no tendría sentido implementarlo.

El radio interno de la armadura se ajustó a  $\pm$  40%, lo que resultó en un orificio de radio de 3 mm en el límite inferior del parámetro y un radio de 7 mm en el límite superior, el orificio nominal radio de 5 mm. No se utilizó una variación más amplia, como lo haría un agujero de radio más grande reducir apreciablemente el área de la sección transversal de la armadura, lo que resulta en saturación y una no lineal corriente de bobina característica de desplazamiento de armadura. Un orificio de radio de 3 mm debe ser suficiente para producir un dispositivo lineal cuando se usa Permendur, con más reducción en el radio que tiene un efecto mínimo en la linealidad pero que se agrega a la masa de armadura.

La variación unitaria del radio de la sección central se estableció en  $\pm$  5%, para un cambio de ± 5% en el radio exterior, y esto produjo una amplia gama de formas de armadura para las diversas combinaciones de ambos parámetros. La longitud de la sección central varió en  $\pm$  40%, hasta producir nuevamente una gran variedad de geometrías de armadura que resulten en una amplia gama de desplazamientos máximos de armadura.

Las diferentes combinaciones de límites de parámetros para los que el elemento finito las investigaciones realizadas se especifican en el plan de diseño factorial de la Tabla 6. Donde los signos positivos y negativos indican para cada investigación la parte superior y ajustes de límite de parámetro inferior definidos en la Tabla 5. Los signos de lo interactivo efectos, (es decir, x12 es el efecto combinado o interactivo de los parámetros individuales x, y x2), se obtienen mediante la multiplicación de los signos de los parámetros individuales. El plan completo requiere 24 o 16 investigaciones de

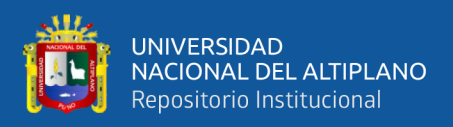

elementos finitos y la figura 12 muestra 4 de los 16 diseños modelados, siendo estos

diseños 6, 7, 10 y 11.

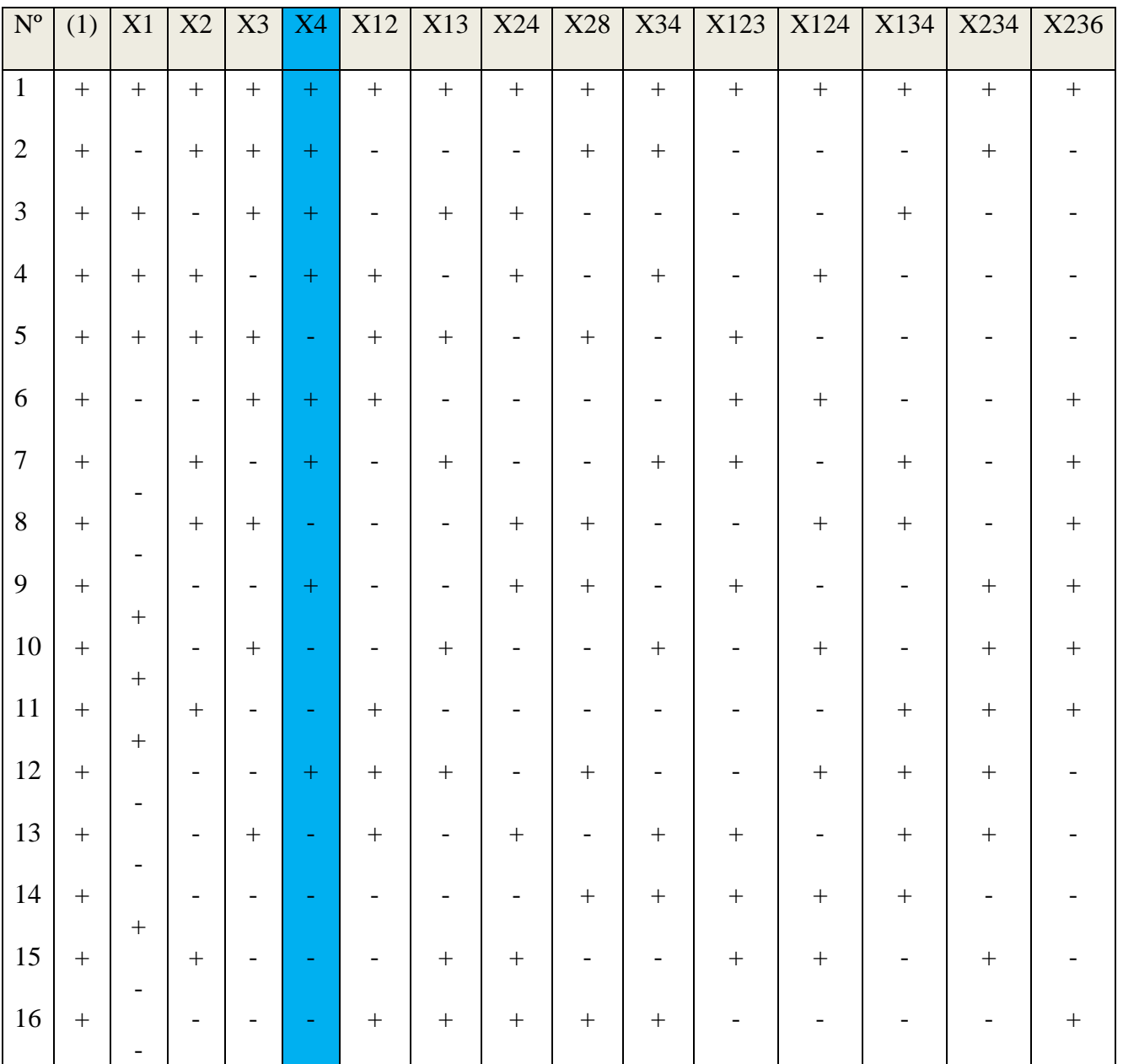

# **Tabla 6: Plan de diseño factorial completo para los cuatro parámetros de**

**Armadura**

Elaboración Propia

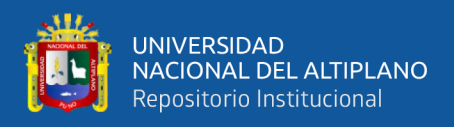

#### **4.5.3 Análisis de los modelos de respuesta**

El modelo de respuesta general para el estudio es:

 $Y = \beta 0 + \beta 1x1 + \beta 2x2 + \beta 3x3 + \beta 4x4 + \beta 12x1x2 + \beta 13x1x3 + \beta 14x1x4$ +  $\beta_{23}x_2x_3 + \beta_{24}x_2x_4 + \beta_{34}x_3x_4 + \beta_{123}x_1x_2x_3 + \beta_{124}x_1x_2x_4$  (4.1.)

+ β234x2x3x4 + β134x1x3x4 + β1234x1x2x3x4

Al analizar las respuestas obtenidas del plan de diseño factorial, una sola figura es 789 necesario para calcular los coeficientes de la ecuación (4.1), y cada respuesta de la 237. Optimización del motor de reluctancia lineal, por lo tanto, el motor está representado por un único valor tomado de las características. Así la rigidez se considera la fuerza de retorno cuando la armadura se desplaza 4.0 mm. Desde su posición central y la fuerza generada en la posición central de la armadura es que para una bobina la corriente es 0.70 A. El rendimiento dinámico de cada diseño es representado por el desplazamiento máximo de la armadura cuando una corriente sinusoidal máxima de 0.50 A la forma de onda es forzada a través de la bobina a una frecuencia de 30 Hz.

El desplazamiento máximo de la armadura se determina cuando la corriente de la bobina es 0.7 A. Las armaduras se modelan con incrementos de 0.1mm en el desplazamiento de la armadura alrededor el rango sospechoso de fuerza cero. Cuando la fuerza F se invierte en signo de uno incremento de desplazamiento xp con una fuerza positiva Fp, a otro incremental desplazamiento x. con una fuerza negativa F, la fuerza cero que actúa sobre la armadura tiene ha sido detectado La posición de la fuerza cero Xo se determina por interpolación lineal como:

$$
x_0 = x_p + (x_n - x_p) \left[ \frac{F_p}{F_p + F_n} \right]
$$

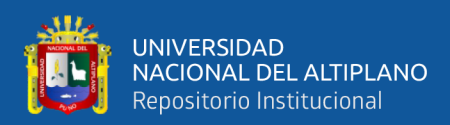

Como el movimiento incremental es pequeño, se puede suponer la característica de fuerza lineal entre cada incremento, lo que resulta en una posición precisa de la fuerza cero.

Se determinan las características de desplazamiento de la bobina / armadura actual para cada diseño de 0 a 0.7 A por el mismo método utilizado para encontrar la armadura máxima desplazamiento. La linealidad se representa ajustando primero un mínimo al cuadrado y = ax función (103) a las características de desplazamiento de corriente armadura de la bobina de cada una de los 16 diseños, considerando solo el 90% del movimiento de la armadura para eliminar el filo gradiente observado en la mayoría de las características en cada límite del movimiento de la armadura. La rutina de mínimos cuadrados ajusta una función lineal a cada característica, para minimizar la suma de los errores entre la función lineal ajustada y la corriente armadura de la bobina característica de desplazamiento en cada punto calculado a lo largo de esta característica, es decir:

$$
\sum_{i=1}^n (y_i - \hat{y}_i)^2
$$

Donde  $Y_1, Y_2,..., Y$  "son los puntos a lo largo de la característica e  $Y_1, Y_2,..., Y_n$  son puntos ajustado por la ecuación lineal. La varianza muestral  $S<sup>2</sup>$ luego se calcula a partir de:

$$
s^{2} = \frac{\sum_{i=1}^{n} (y_{i} - \hat{y}_{i})^{2}}{n-1}
$$

Y cuanto menor es la varianza, más lineal es la característica.

La relación de fuerza bobina de corriente, o constante del motor, se calcula, nuevamente utilizando el mínimo cuadrado y = ax función, y se ajusta de cero a 0.6 A. A corrientes más altas un número de los gradientes de las características comienzan a

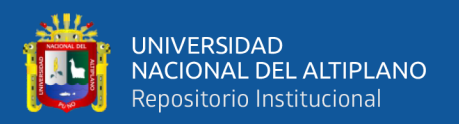

disminuir debido a la saturación, lo que distorsionar el ajuste de la función lineal. El ajuste de mínimos cuadrados es  $F = k$ l, donde k, es el motor constante, similar a un motor de corriente continua. Este método se puede aplicar a las características porque debajo de 0.6 A, son casi lineales, y cada ajuste es bueno con un mínimo varianza muestral La relación fuerza armadura masa se obtuvo dividiendo la fuerza desarrollado en la posición central de la armadura cuando se utiliza una corriente de bobina de 0.7 A por la masa de armadura.

Los valores calculados de las siete respuestas para los 16 diseños de motor se dan en la Tabla 7. Las características de rigidez, fuerza desarrollada en la posición central y El desplazamiento de la corriente de la bobina / armadura para los 16 diseños.

| $N^{\circ}$ .  | stiffness | force  | max.  | linearity       | dynamic    | force/  | force/ |
|----------------|-----------|--------|-------|-----------------|------------|---------|--------|
|                | $F_{max}$ | @0.7 A | X     | $x 10^{-4} s^2$ | response   | current | mass   |
|                | (N)       | (N)    | (mm)  | (A)             | $(mm)$ pk. | (N/A)   | (N/kg) |
| 1              | 18.39     | 14.71  | 2.957 | 3.375           | 5.60       | 21.60   | 78.17  |
| $\overline{2}$ | 2.950     | 8.547  | 4.345 | 3.864           | 1.65       | 14.23   | 56.43  |
| 3              | 18.39     | 14.81  | 3.555 | 3.725           | 2.20       | 21.59   | 56.09  |
| $\overline{4}$ | 28.74     | 14.82  | 2.003 | 2.077           | 4.40       | 24.81   | 85.17  |
| 5              | 6.602     | 4.392  | 4.026 | 30.34           | 0.47       | 5.813   | 21.98  |
| 6              | 5.996     | 8.885  | 5.269 | 1.564           | 0.98       | 13.52   | 39.12  |
| 7              | 14.08     | 14.20  | 3.000 | 4.579           | 5.20       | 24.13   | 103.5  |
| 8              | 1.409     | 4.612  | 5.290 | 6.733           | 0.79       | 7.945   | 29.69  |
| 9              | 23.03     | 17.89  | 3.293 | 2.331           | 5.20       | 25.57   | 71.68  |
| 10             | 6.793     | 4.464  | 3.862 | 34.40           | 0.33       | 5.886   | 16.20  |
| 11             | 7.767     | 4.138  | 2.582 | 9.063           | 0.57       | 6.250   | 21.63  |
| 12             | 13.41     | 15.59  | 4.428 | 1.129           | 3.25       | 22.70   | 73.23  |
| 13             | 3.577     | 4.993  | 5.145 | 7.064           | 0.51       | 7.523   | 21.61  |
| 14             | 7.898     | 4.889  | 3.739 | 27.02           | 0.39       | 6.469   | 18.31  |
| 15             | 2.659     | 6.385  | 4.79  | 4.570           | 1.32       | 11.26   | 43.49  |
| 16             | 5.630     | 6.894  | 4.956 | 2.262           | 0.77       | 10.37   | 30.99  |

**Tabla 7: Resultados de las siete respuestas**

Elaboración propia

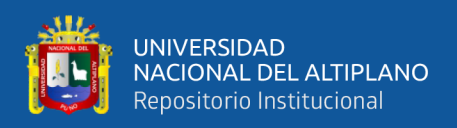

Para determinar un diseño óptimo, la Tabla 8 enumera cada respuesta y los seis mejores diseños para esa respuesta. Los diseños 1, 4, 7, 9 y 12 son consistentemente altos en el orden de mérito para la mayoría de las respuestas. El mayor desplazamiento de armadura máximo obtenido de estos cinco diseños fue de 4.428 mm (diseño 12), y el desplazamiento máximo logrado por los otros cuatro fue el diseño 9, cuya armadura se movió al máximo desplazamiento de solo 3.293 mm. La tabla 8 destaca las posiciones del diseño 12, que es el más lineal de los 16 diseños.

| order                   |                  |                |              |           |                |                |                |
|-------------------------|------------------|----------------|--------------|-----------|----------------|----------------|----------------|
| of                      | <b>Response</b>  |                |              |           |                |                |                |
| merit                   | <b>Stiffness</b> | Forcé          | Max.         | Linearity | <b>Dybamic</b> | Forcé/         | Forcé/         |
|                         | F                | 0.7A           | $\mathbf{X}$ | $S^2$     | response       | current        | mass           |
| 1                       | $\overline{4}$   | 9              | 8            | 12        |                | 9              | 7              |
| $\overline{2}$          | 9                | 12             | 6            | 6         | $\tau$         | $\overline{4}$ | $\overline{4}$ |
| 3                       |                  | $\overline{4}$ | 13           | 4         | 9              | $\mathcal{I}$  | 1              |
| $\overline{\mathbf{4}}$ | 3                | 3              | 16           | 16        | $\overline{4}$ | 12             | 12             |
| 5                       | 7                |                | 15           | 9         | 12             |                | 9              |
| 6                       | 12               | 7              | 12.          |           | 3              | 3              | $\overline{2}$ |

**Tabla 8: Mérito de rendimiento de los 16 diseños para cada respuesta**

Elaboración propia

# **4.5.4 Análisis de los coeficientes de los modelos de respuesta**

La magnitud de los coeficientes de la ecuación (4.2) puede usarse para producir una lista corta de posibles diseños óptimos, porque indican la importancia de cada parámetro en afectar cada respuesta. Límites de parámetros que mejoran el rendimiento de cada la respuesta puede determinarse estudiando el signo de coeficientes que son particularmente de gran magnitud con respecto a otros coeficientes en cualquier modelo de respuesta. Habiendo encontrado configuraciones de límite de parámetros que 885 mejoran las respuestas, el diseño factorial. El plan proporcionado en la Tabla 6

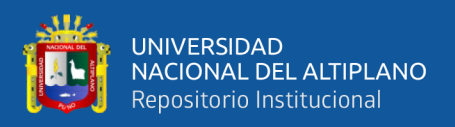

se puede utilizar para encontrar los diseños con la configuración de parámetros determinado.

Los coeficientes de la ecuación (4.2) para cada respuesta se determinaron a partir de la media de los 16 valores calculados, cuando se suman de acuerdo con la firma en la columna correcta en el plan de diseño. Por ejemplo, al determinar coeficiente β0 se calcula la media de las 16 respuestas, ya que la columna (1) contiene todo + signos. Sin embargo, al obtener β1, el coeficiente relativo a la variación en el diámetro exterior de la armadura, las respuestas deben sumarse teniendo en cuenta el + y - signos en la columna x1 es decir:

$$
\beta_1 = \frac{y_1 - y_2 + y_3 + y_4 + y_5 - y_6 - y_7 - y_8 + y_9 + y_{10} + y_{11} - y_{12} - y_{13} + y_{14} - y_{15} - y_{16}}{16}
$$

Los coeficientes de los siete modelos de respuesta obtenidos por este método se dan en Tabla 9 Para cada respuesta, los coeficientes que tienen una magnitud relativamente grande en cada modelo de respuesta se resaltan.

En la Tabla 9, la respuesta de rigidez tiene los coeficientes p y P. resaltados, por lo tanto, para producir una gran rigidez, los parámetros xyx. En la ecuación (4.2) necesitará estar en el límite superior (+1) para producir productos positivos de p, x y Px. Del mismo modo, la fuerza desarrollado en la posición central para una corriente de 0,70 A será grande cuando el parámetro X. Está en su límite superior, creando así una gran fuerza Px. La armadura máxima la respuesta de desplazamiento tiene el coeficiente p, resaltado, por lo que la fijación de x, en su límite inferior (-I) producirá un producto p, x, de signo positivo para maximizar la armadura desplazamiento.

Al intentar mejorar la linealidad, la varianza de la muestra debe minimizarse, y en la Tabla 9, se resaltan los coeficientes correspondientes p y P. El producto p, x, por lo tanto, debe ser negativo, lo que requiere que x se establezca en su límite inferior ya que p, es positivo. Del mismo modo, x. debe establecerse en su límite superior para producir

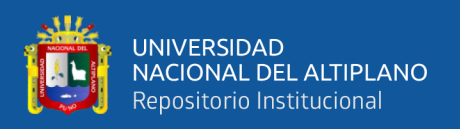

un producto P x. con un signo negativo, La respuesta dinámica, la relación fuerza corriente y la fuerza armadura. Todas las relaciones de masa tienen un coeficiente de P, grande, que requiere el parámetro x ser establecido en su límite superior para mejorar las tres respuestas.

Del análisis anterior queda claro que para un diseño óptimo x. necesita en su parte superior límite, que mejorará considerablemente seis de las siete respuestas. Poniendo x, a su el límite inferior producirá un dispositivo más lineal que tendrá una longitud de carrera grande, pero con una rigidez ligeramente reducida, dado que x rigidez.

| coef.          | stiffness | force    | max.                    | linearity               | dynamic                 | force/   | force/   |
|----------------|-----------|----------|-------------------------|-------------------------|-------------------------|----------|----------|
|                | $F_{max}$ | @ 0.7 A  | $\mathbf X$             | $s^2$                   | response                | current  | mass     |
|                |           |          | $\chi$ 10 <sup>-4</sup> | $\chi$ 10 <sup>-4</sup> | $\chi$ 10 <sup>-4</sup> |          |          |
| $\beta_0$      | 10.46     | 9.388    | 39.52                   | 9.006                   | 21.01                   | 14.35    | 47.95    |
| $\beta_1$      | 4.243     | 0.625    | $-7.004$                | 5.035                   | 2.934                   | 0.394    | $-1.800$ |
| B <sub>2</sub> | $-0.133$  | $-0.413$ | $-3.285$                | $-0.931$                | 3.991                   | 0.150    | 7.049    |
| $B_3$          | $-2.444$  | $-1.213$ | 3.537                   | 2.377                   | $-5.353$                | $-2.091$ | $-8.042$ |
| $\beta_4$      | 5.167     | 4.292    | $-3.463$                | $-6.175$                | 14.59                   | 6.664    | 22.47    |
| $\beta_{12}$   | 0.806     | $-0.085$ | $-0.316$                | $-1.896$                | $-0.334$                | $-0.282$ | $-1.466$ |
| $\beta_{13}$   | 0.288     | 0.791    | $-0.058$                | 1.542                   | 2.909                   | 1.064    | 4.998    |
| $\beta_{14}$   | 2.270     | 1.250    | 0.461                   | $-4.989$                | 4.966                   | 1.979    | 4.159    |
| $\beta_{23}$   | $-0.543$  | 0.303    | 1.768                   | 0.626                   | 1.628                   | $-0.017$ | $-0.394$ |
| $\beta_{24}$   | 0.550     | $-0.199$ | $-2.018$                | 1.574                   | 2.534                   | 0.023    | 3.34     |
| $\beta_{34}$   | $-1.748$  | $-0.732$ | 0.716                   | $-2.076$                | $-4.172$                | $-1.193$ | $-4.924$ |
| $\beta_{123}$  | $-0.178$  | 0.155    | 0.749                   | 1.099                   | 3.566                   | 0.131    | 1.773    |
| $\beta_{124}$  | 0.204     | $-0.094$ | 0.897                   | 1.102                   | 0.309                   | $-0.079$ | $-2.997$ |
| $B_{134}$      | 0.159     | 0.353    | $-1.154$                | $-1.170$                | 2.116                   | 0.422    | 2.321    |
| $\beta_{234}$  | $-0.636$  | 0.202    | $-0.273$                | $-0.781$                | 2.022                   | 0.023    | $-0.148$ |
| $\beta_{1234}$ | $-0.071$  | 0.086    | $-0.514$                | $-0.967$                | 3.284                   | 0.056    | 0.913    |

**Tabla 9: Coeficientes de los siete modelos de respuesta**

Elaboración propia

Los diseños que tengan las combinaciones de parámetros de X, (-I) y x4 (+1) por lo tanto, sea superior a los demás, y estos diseños son 2, 6, 7 y 12. Sin embargo, se puede ver que los diseños 2 y 6 no aparecen en la Tabla 8. Esto es debido al parámetro x3, (el radio de la sección central), que se establece en su límite superior, que cuando junto con
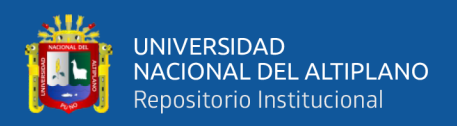

x "(el radio exterior), establecido en su límite inferior, produce una armadura con solo una pequeña reducción del radio exterior al radio estrecho de la sección central.

Esta se ve claramente en la Tabla 9, donde seis de los siete coeficientes β<sup>4</sup> requieren que X<sup>3</sup> sea en su límite inferior para ayudar al rendimiento, con solo la armadura máxima desplazamiento respuesta sufrimiento. El diseño 7 también se puede descartar, porque como tabla 8, muestra que su longitud máxima de carrera del inducido es de solo 3.0 mm y falla también en linealidad Este análisis confirma la afirmación anterior de que el diseño 12 proporciona las mejores características de los 16 que fueron modelados.

### **4.6. Variación de la configuración del límite de parámetros**

Un método para verificar la precisión del modelo de respuesta es obtener las siete respuestas con todos los parámetros establecidos en sus valores nominales, es decir,  $X_1 = x_2 = X_3 = X_4 = 0.0$ , y comparar sus valores con los resultados de elementos finitos. La tabla 10 compara resultados correspondientes, y muestra que la rigidez, la fuerza en la posición central, la relación fuerza corriente y la relación masa fuerza de armadura obtenida por los dos cálculos son en buen acuerdo y de la investigación de elementos finitos (F.E.)

**Tabla 10: Comparación de las siete respuestas del estudio de diseño factorial (F.D.S.)**

| method             | response      |         |        |                               |          |         |        |
|--------------------|---------------|---------|--------|-------------------------------|----------|---------|--------|
|                    | stiffness     | force   | max.   | linearity                     | dynamic  | force/  | force/ |
|                    | $F_{\rm max}$ | @ 0.7 A | $\chi$ | $\chi 10^{-4}$ s <sup>2</sup> | response | current | mass   |
|                    |               |         |        |                               | (mm)     |         |        |
|                    | (N)           | (N)     | (mm)   | $(A^2)$                       | pk.      | (N/A)   | (N/kg) |
|                    |               |         |        |                               |          |         |        |
| F.D.S.             | 10.46         | 9.388   | 3.952  | 9.006                         | 2.10     | 14.35   | 47.95  |
| F.E.               | 9.547         | 9.331   | 4.566  | 6.408                         | 1.47     | 13.64   | 43.86  |
| Elaboración propia |               |         |        |                               |          |         |        |

Las diferencias entre las respuestas de diseño factorial y las respuestas determinadas del 955 rango de investigación de elementos finitos de 0.61% (fuerza en la posición central) a 30.00% (respuesta dinámica). El error de rigidez es 8.73%, la

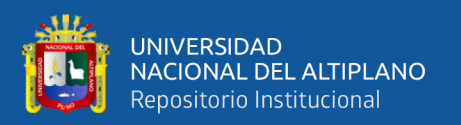

armadura máxima El error de desplazamiento es 15.54% y el error de linealidad es 28.85%. Estos grandes errores resaltar el problema con un modelo de respuesta en el que las variaciones de parámetros 959 son se supone que es solo de primer orden. Este supuesto reduce el valor del modelo como herramienta de diseño precisa, aunque se puede obtener información valiosa de los coeficientes del modelo para encontrar un posible diseño óptimo. Para producir un modelo de respuesta de algunos merecen un estudio de diseño factorial alternativo, como 2 "(con puntos medios) o 3" [99, 100] debe usarse, pero ambos requieren un gran aumento en el número de se requieren investigaciones de elementos finitos y llevarían demasiado tiempo implementar. El estudio de 3 "requeriría 81 modelos de elementos finitos separados para ser construido, ya que n = 4, lo que claramente no es práctico.

Sin embargo, los modelos de respuesta pueden ser valiosos y producir resultados útiles cuando considerando respuestas fuera de los límites de variación de parámetros, siempre que los límites sean no muy grandes.

Esto se muestra en la Tabla 11 donde el parámetro x2, la armadura interna radio, se establece en  $+1.0$  (diseño 7, radio del agujero = 7.0 mm),  $-1.0$  (diseño 12, radio del agujero = 3.0 mm),  $-1.5$  (radio del agujero = 2.0 mm) y  $-2.0$  (radio del  $a$ gujero = 1.0 mm).

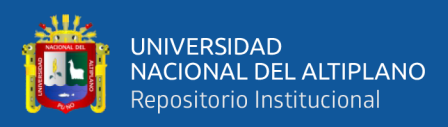

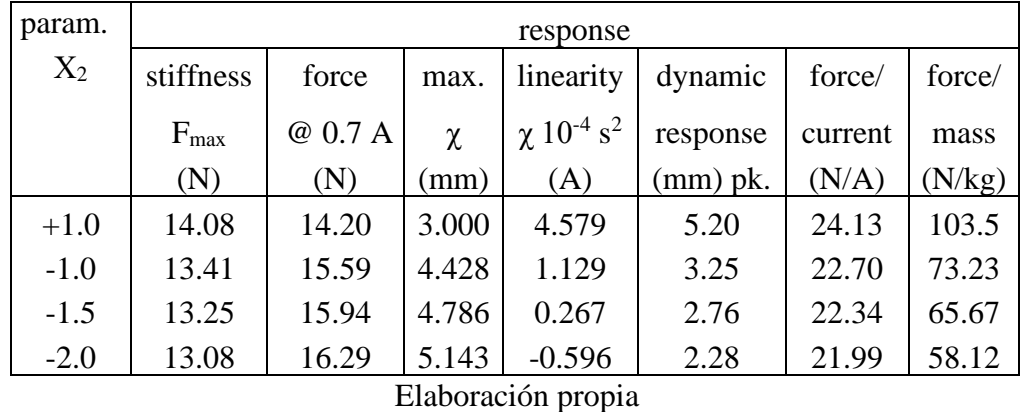

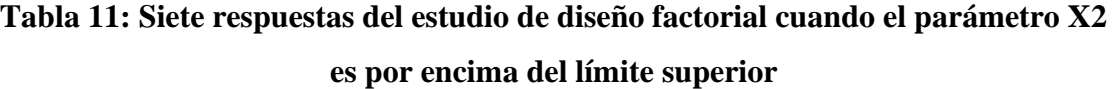

Fuera de los límites de los parámetros, los resultados son aceptables con la excepción de respuesta de linealidad cuando  $x^2 = -2.0$ , que es negativo y demasiado grande, lo que significa que para en esta respuesta particular, la variación del parámetro es demasiado grande. Como el agujero de la armadura disminuye en tamaño la respuesta dinámica sufre, como se esperaba ya que la masa de la armadura ha aumentado y el desplazamiento máximo de la armadura ha aumentado como se esperaba de los hallazgos en la sección 8.2. Nuevamente, como se esperaba, la linealidad mejora cuando x2 = -1.5, ya que el área de sección transversal aumentada de la armadura ha reducido el flujo densidad. La fuerza generada en la posición central de la armadura ha aumentado a medida que el agujero el radio se reduce, mientras que la relación fuerza armadura masa ha disminuido debido al gran aumento de la masa de la armadura.

### **4.7 El estudio de diseño factorial del estator**

Se imponen varias restricciones al motor, incluida la longitud total del motor y diámetro, y estos reducen considerablemente el número de dimensiones que se pueden variar en el estator Las dimensiones de la bobina se mantuvieron fijas para mantener la corriente máxima densidad a aproximadamente 8.0 Almm2 y las pérdidas de cobre a un nivel aceptable.

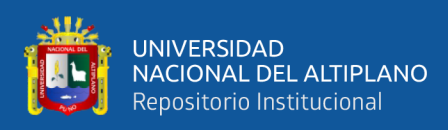

Aumentar el tamaño de la bobina también reduciría las dimensiones del circuito magnético y más Aumentar la densidad de flujo que, en ciertas partes del motor, ya es de aproximadamente 1,2 T.

Para cambiar significativamente las dimensiones del imán permanente en esta etapa del motor el desarrollo no tendría sentido, ya que el diseño es casi óptimo con el existente Dimensiones del imán. Por lo tanto, la longitud del imán se mantuvo fija, pero el radio interno se varió ligeramente, para permitir pequeñas mejoras adicionales. Además, para aumentar la longitud de los imanes y mantener la bobina y la longitud total del motor igual significa reducir la longitud de los yugos del estator y / o los anillos finales, lo que debe evitarse debido al aumento de la saturación de hierro. La única otra dimensión que fue variada fue la longitud de la zapatilla, ya que, al estudiar la sección transversal del diseño 12, los extremos de las zapatas parecen ser redundantes incluso cuando la armadura tiene su máximo desplazamiento. La tabla 12 muestra las variaciones que se investigaron.

| <b>Factorial</b><br>design | <b>Stator parameter</b> | <b>Nominal</b><br>value (mm) | Unit<br>variation |  |
|----------------------------|-------------------------|------------------------------|-------------------|--|
| parameter                  |                         |                              |                   |  |
| <b>X1</b>                  | Pole-shoe length        | 13.677                       | $+17%$            |  |
|                            | Magnet inner radius     | 15.000                       | $+6.6%$           |  |
| X2                         |                         |                              |                   |  |

**Tabla 12: Variación en los parámetros del estator para el estudio de diseño factorial**

#### Elaboración propia

La variación del radio interno del imán de  $\pm$  6.6% resultó en un radio límite inferior de 14.0 mm y un límite superior de 16.0 mm. Establecer la longitud existente de la zapata para polo límite de su variación y el límite inferior de modo que con la armadura

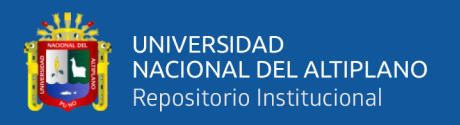

en su centro coloque el borde de la armadura (donde comienza la sección central estrecha) en el medio de la zapatilla, creó una variación de parámetro de  $\pm$  17%.

Las diferentes combinaciones de los límites de parámetros para los cuales el elemento finito Las investigaciones realizadas se dan en la Tabla 13.

| $\mathbf{N}^{\text{o}}$ | (1) | X1 | X2 | X12 |  |  |
|-------------------------|-----|----|----|-----|--|--|
| 12.1.                   |     |    |    |     |  |  |
| 12.2                    |     |    |    |     |  |  |
| 12.3                    |     |    |    |     |  |  |
| 12.4                    |     |    |    |     |  |  |
| $\cdot$ ,<br>T11        |     |    |    |     |  |  |

**Tabla 13: Plan de diseño factorial completo para los dos parámetros del estator**

Elaboración propia

Los signos positivos y negativos indican la configuración de límite de parámetro superior e inferior. Los el plan completo requiere solo 22 o 4 investigaciones de elementos finitos.

### **4.8. Análisis de los modelos de respuesta**

El modelo de respuesta general para el estudio es:

$$
Y = \beta 0 + \beta 1x1 + \beta 2X2 + \beta 12 X1X2 \tag{4.7}
$$

Y se calcularon las siete respuestas para los cuatro diseños. Métodos idénticos para se usaron los descritos en la sección 9.2.3.1 y los resultados se dan en la Tabla 14. Está claro en la Tabla 14, que los diseños con los zapatos de polo más cortos  $\sim$  (12.2 y 12.4) tienen una serie de ventajas sobre los diseños más largos de zapatas (12.1 y 12.3) los rigidez, fuerza desarrollada en la posición central, respuesta dinámica, relación fuerza / corriente y la relación de masa fuerza / armadura son mejores que para los dos diseños más largos de zapatas. La única desventaja es que los desplazamientos máximos de la armadura son de aproximadamente 0.2 mm., menor.

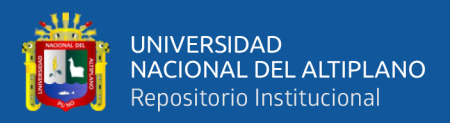

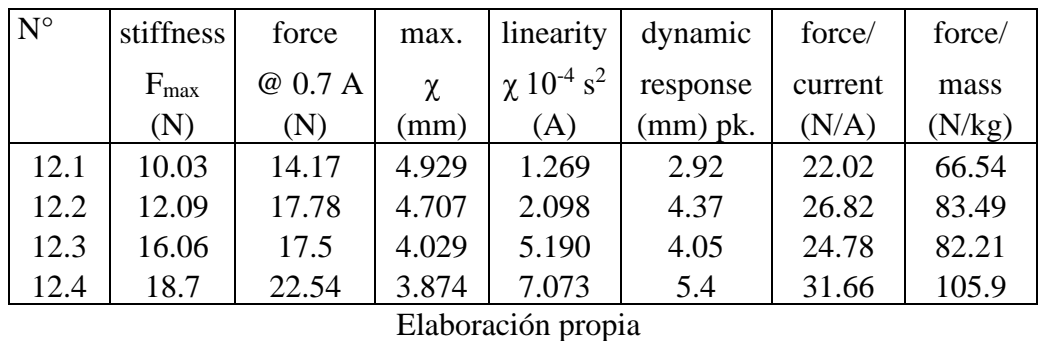

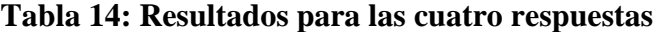

Las figs. 9 y 10 muestran la rigidez y la fuerza / características actuales de los diseños 12.2 (radio interno del imán = 16.0 mm) y 12.4 (radio interno del imán = 14.0 mm). De la figura 12, la característica por debajo de 0.30 A del diseño 12.2 parece ser convexa mientras que el del diseño 12.4 parece ser cóncavo. Existe claramente un diseño óptimo entre los dos, donde la característica de fuerza corriente es lineal, lo que se confirma por las características de desplazamiento de corriente armadura de la bobina de la figura 18.

Ahora existe el problema de determinar la linealidad de cada bobina corriente / armadura Característica de desplazamiento. El estudio de diseño factorial de armadura produjo buenos resultados, pero la figura 18 destaca que claramente ahora no es apropiado ya que cada diseño parece ser bastante lineal entre 0.10 A y 0.30 A, aunque por debajo de 0.10 A ambos son no lineal Los problemas surgen cuando se ajusta una función y = ax menos cuadrática a estos características, porque la función no se ajustará a la mejor línea recta a través de la lineal parte de cada característica ya que el origen de cada curva afectará el ajuste. Un mejor, el método para representar las curvas es ajustar una función  $y = ax + b$  a los resultados, cuando el La porción lineal de cada característica se ajustará bien y se ignorará el origen. Los el objetivo de la optimización es minimizar la constante b en la ecuación.

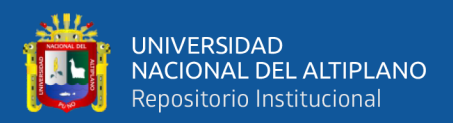

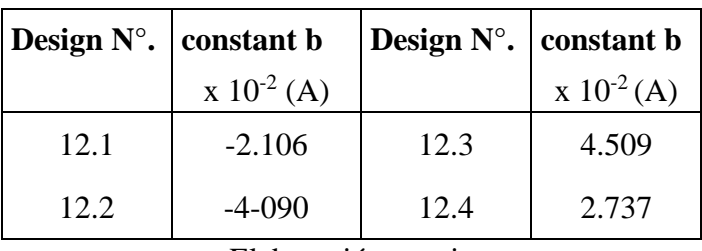

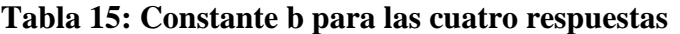

Elaboración propia

### **4.9. Análisis de los coeficientes de los modelos de respuesta**

La Tabla 16, da los coeficientes de la ecuación (4.7) para las siete respuestas, con la muestra de varianza reemplazada por la constante más apropiada b. Está claro de la mesa que para aumentar el rendimiento de cinco de las respuestas, (la rigidez, la fuerza desarrollado en la posición central de la armadura, respuesta dinámica, relación fuerza / corriente y relación fuerza / armadura), es necesario establecer ambos parámetros en los límites inferiores lo que da como resultado que los productos β1x1 y β2x2 mejoren el rendimiento. Como se discutió anteriormente, la única respuesta que se beneficia de ambos parámetros se establece en su los límites superiores son el desplazamiento máximo de la armadura. Diseño 12.4 ( $X1 = X2 = -1.0$ ) parece producir el mejor rendimiento con un óptimo claramente existente entre 12.2 y 12.4 (véanse las figuras 4.17 y 4.18).

| Coef         | stiffness     | force    | max.                    | linearity               | dynamic                 | force/   | force/   |
|--------------|---------------|----------|-------------------------|-------------------------|-------------------------|----------|----------|
|              | $F_{\rm max}$ | @ 0.7 A  | χ                       | const. B                | response                | current  | mass     |
|              |               |          | $\chi$ 10 <sup>-4</sup> | $\chi$ 10 <sup>-3</sup> | $\chi$ 10 <sup>-4</sup> |          |          |
| $\beta_0$    | 14.22         | 18.00    | 43.85                   | 2.627                   | 41.85                   | 26.32    | 84.53    |
| $\beta_1$    | $-1.175$      | $-2.162$ | 0.942                   | 9.389                   | $-7.000$                | $-2.920$ | $-10.16$ |
| $\beta_2$    | $-3.159$      | $-2.026$ | 4.333                   | $-33.60$                | $-5.400$                | $-1.897$ | $-9.514$ |
| $\beta_{12}$ | 0.147         | 0.357    | 1.679                   | 0.529                   | $-0.250$                | 0.521    | 1.679    |

**Tabla 16: Coeficientes de los siete modelos de respuesta**

Elaboración propia

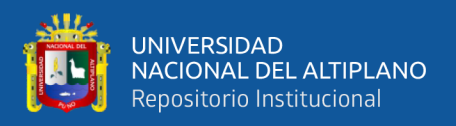

### **4.10. Determinación del diseño óptimo**

El diseño óptimo se puede determinar reorganizando la ecuación (4.7) para X2 y sustituyendo x, = -1.0 (común a ambos diseños 12.2 y 12.4) e y =  $\sigma$ . Esto establece efectivamente la constante b en cero y da:

$$
x_2 = \left[\frac{y - \beta_0 - \beta_1 x_1}{\beta_2 + \beta_{12} x_1}\right]
$$

Donde los coeficientes ~  $o, \sim$  "~ 2 y ~ '2 se dan en la Tabla 4.12. El valor resultante de -0.198 significa que el diseño óptimo tiene un radio interno de imán de (15.0 - 0.198) = 14.802 mm. Sin embargo, esto supone que la relación entre el imán interno radio y la constante b es lineal, y supuestos como este se muestran en la sección anterior ser inexacto para otras respuestas. El radio interno del imán era por lo tanto establecido en 15.00 mm al determinar el diseño óptimo. Un análisis de elementos finitos emprendido con un radio interno del imán de 15.00 mm (diseño 12.5) produjo una constante b de +6.608 x 10-3. Un análisis adicional con un radio interno de 15,50 mm (diseño 12.6) dio un valor para b de -8.864 x 10-3. Una curva ajustada a las cuatro constantes obtenidas para radios internos de 14.00, 15.00, 15.50 y 16.00 mm, se muestran en la figura 4.19, y un se determinó un radio de aproximadamente 15.25 mm (diseño 12.7) en lo que haría  $b = 0$ , es decir, un diseño lineal. La figura 19 también resalta la insuficiencia de modelar la relación como una función lineal.

Las figs. 20, 21 y 22 comparan la rigidez, la fuerza / corriente y la corriente de la bobina características de desplazamiento para el diseño 12.2 (radio interno = 16.00 mm), diseño 12.4 (radio interno = 14.00 mm) y el diseño óptimo 12.7 (radio interno =  $15.25$ mm).

La característica de fuerza corriente para el diseño óptimo es lineal hasta el máximo excitación y la corriente de la bobina característica de desplazamiento de

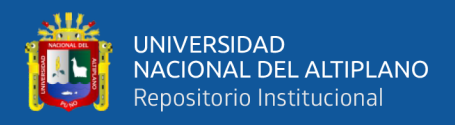

armadura cuando el motor está descargado es bastante lineal hasta aproximadamente 3,7

mm. Sin embargo, la rigidez es ligeramente no lineal.

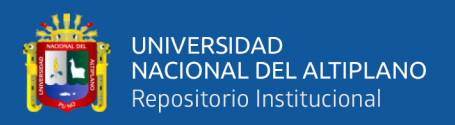

## **V. CONCLUSIONES**

**PRIMERO:** Para el modelado del sistema los valores máximos y mínimos para una altura con z son 8.8235 m y 0, respectivamente. Los de la velocidad v tiene un máximo de 2.2 m / s y un mínimo de -2.2 m / s, como se especifica

**SEGUNDO:** Como se ha mostrado a lo largo de este trabajo los motores lineales de reluctancia autoconmutada son unos accionamientos muy poco estudiados en comparación a las mejoras que se pueden conseguir. Debido al gran margen de mejora con el que cuentan los LSRM nace este trabajo con la novedosa idea de integrar imanes permanentes en el deslizador para aumentar su fuerza.

**TERCERO:** A lo largo del primera parte del trabajo se ha mostrado de manera concisa la parte teórica explicando en esta todos los aspectos relacionados con los LSRM y en concreto a los LSRM con imanes permanentes. Se ha mostrado su constitución y configuración, su funcionamiento, sus aplicaciones actuales y futuras y sus porqués matemáticos mediante sus ecuaciones. Se ha mostrado y demostrado también que gracias a la gran potencia magnética que poseen los imanes de neodimio, NdFeB, (8 veces superiores a los habituales imanes de ferrita) los hacen idóneos para este tipo de aplicaciones que necesitan de la mayor fuerza de magnetización en un espacio muy reducido de hasta 3x6mm.

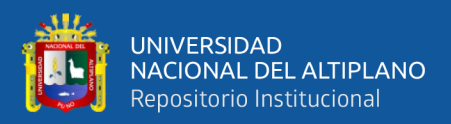

### **VI. RECOMENDACIONES**

**PRIMERO:** Si bien el primer paso en los LSRM con imanes permanentes se puede calificar de muy positivo es necesario que se den más. Claramente el siguiente paso que se debe dar es la de crear un sistema de control solido que permita optimizar estas configuraciones escogiendo el momento idóneo en el que alimentar cada una de las fases. **SEGUNDO:** Para desarrollar la fuerza de arranque, el motor debe estar equipado con el imán PERMANENTE o su estructura geométrica debe presentar asimetría magnética independientemente del tipo de suministro.

**TERCERO:** Un estudio adicional sobre el motor de reluctancia conmutada con devanado monofásico debería centrarse en la optimización de la estructura geométrica de la parte primaria y secundaria utilizando FEM, el objetivo es alcanzar la máxima eficiencia y una mayor proporción de la fuerza motriz a la masa motora. Sería un estudio muy interesante para tal motor cuando se escala hasta la tecnología MEMS.

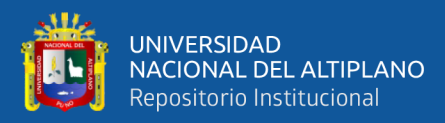

### **VII. REFERENCIAS**

Andrada, P., & Blanqué, B. (s.f.). *New linear hybrid reluctance actuator.*

- Bianchi, N., & Bolognani, S. (2005). *"Reduction of Cogging Force in PM Linear Motors by Pole Shifting".* Electr. Power.
- Blanco Rubio, L., & Blázquez García, F. (2017). *En su tesis titulado "Diseño electromagnético de un motor síncrono de imanes permanentes para el accionamiento directo de la hélice de un barco".* Madrid: Universidad Politécnica de Madrid .
- Chaluisa, P. (06 de 12 de 2018). *Maquinas electricas lineales*. Obtenido de https://es.scribd.com/document/395027631/MAQUINAS-ELECTRICAS-LINEALES
- Condezo Hurtado, D. E. (2014). *En su tesis titulado "Configuración de los componentes de un generador con imanes permanentes para mejorar la generación de energía eléctrica en picocentrales hidroeléctricas".* Huancayo - Perú : Universidad Nacional del Centro del Perú.
- Dueñas, V. (10 de 07 de 2016). *Motores*. Obtenido de https://es.scribd.com/document/317932145/Motor-Es
- Eastham Miller, T. J. (1993). *"Switched reluctance motors and their control".* Oxford: Clarendon Press,.

Fraile Mora, J. (2003). *Máquinas eléctricas.* Mc Graw Hill.

- García. (2004). *Encontrar antecedentes para tu investigación* . Obtenido de http://normasapa.net/antecedentes-investigacion-parte-1/
- García Amorós, J. (2002). *Aportaciones al diseño y caracterización del motor lineal de reluctancia autoconmutado.* España: Universitat Politècnica de Catalunya.

Hernandez, S. (2014). *Diseño de una línea transportadora inteligente.* México.

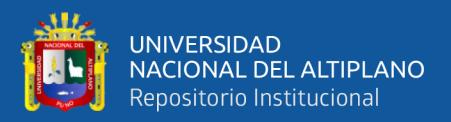

- Liptak, B. G. (2005). *Instrument Engineers' Handbook: Process Control and Optimization.*
- Montes Vega, J. F. (16 de 05 de 2016). *Materiales magneticos*. Obtenido de https://docplayer.es/10325833-Materiales-magneticos.html
- Montesinos Cornejo, R. (14 de 12 de 2016). *Materiales Magneticos* . Obtenido de https://es.scribd.com/presentation/334212881/Materiales-Magneticos-Practica-2016
- Olmo, M., & Nave, R. (08 de 2000). *Ferromagnetismo*. Obtenido de http://230nsc1.phyastr.gsu.edu/hbasees/Solids/ferro.html#c1
- Quiñones Baltodano, A. J. (2015). *En su tesina de investigación: "caracterización del generador de imanes permanentes".* Lima-Perú: Universidad Nacional de Ingeniería Facultad de Ciencias.
- Quiroz, D. (19 de 03 de 2018). *Motores Lineales*. Obtenido de https://es.scribd.com/document/374279795/Tarea-Intalaciones-E
- Rioja, A. (31 de 05 de 2015). *Manual para el participantedevanado de motores monofásico*. Obtenido de https://es.scribd.com/doc/267206288/MANUAL-DE-DEVANADO-DE-MOTORES-MONOFASICOS-revisado
- Ríos, I. (2018). *en su proyecto de investigación titulado "Diseño y construcción de un motor eléctrico de imanes permanentes sin escobillas por medio de técnicas de prototipado rápido".* Argentina: Universidad Nacional de Cuyo.
- Rodríguez , A. (2013). *Motor síncrono.* Argentina.
- Rodríguez Pozueta , M. A. (2010). *Constitución de las máquinas eléctricas.* España: Universidad de Cantabria.
- Rodríguez Santillán, M. D., & León Yungaicela , M. J. (2016). *Análisis y aplicación de un generador de imanes permanentes para un sistema de energía eólica.* Guayaquil: Universidad Politécnica Salesiana Sede Guayaquil.
- Ronceros Aparicio , G. M. (2019). *en su tesis de investigación titulado "Análisis y simulación de un motor síncrono de imanes permanentes empleando el método de Control Orientado de Campo mediante la Modulación por ancho de pulso de vector espacial".* Lima - Perú : Pontificia Universidad Católica del Perú.

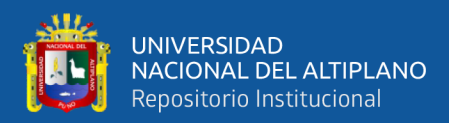

# **ANEXOS**

### **Anexo A: Código de modelado**

- Este script acepta los valores de las variables independientes bs y ga
- y también una bandera que indica qué modelo se debe utilizar. x (1) es el
- posición de la boya. x (2) es la velocidad de la boya. x (3), x (4) y
- x (5) son las tres corrientes. Las salidas son t, x y Pout, que es el
- de potencia de salida. Función  $[t, x,$  Pout] = Simulación (bs, ga, flag
- run simulation
- $[t, x] = \text{ode}45(\mathcal{Q}(t, x) \text{ LPM 3Phase}(t, x, bs, ga, flag), [0 350], [0 0 0 0 0]);$
- calculate power RL = 7.5; %Ohm  $v(:,1) = x(:,3)*RL$ ;
- $-v(:,2) = x(:,4)*RL;$
- $v(:,3) = x(:,5)*RL;$
- $Pin = x(:,3).*v(:,1) + x(:,4).*v(:,2) + x(:,5).*v(:,3);$
- Pout =  $Pin.*0.85$ ; end
- function  $dx = LPM$  3Phase(t,x,bs,ga,flag)  $dx = zeros(5,1)$ ;
	- $p = 6;$  $q = 1$ ;  $m = 3$ ;  $N = \text{zeros}(1,3)$ ; for  $i = 1:3$  $N(i) = 82* p* q$ ; end  $L = 0.432$ ; %m  $t \text{aup} = L/p$ ; %m taut = taup./ $(m<sup>*</sup>q)$ ; %m
- $bs = 0.016$ ; %m